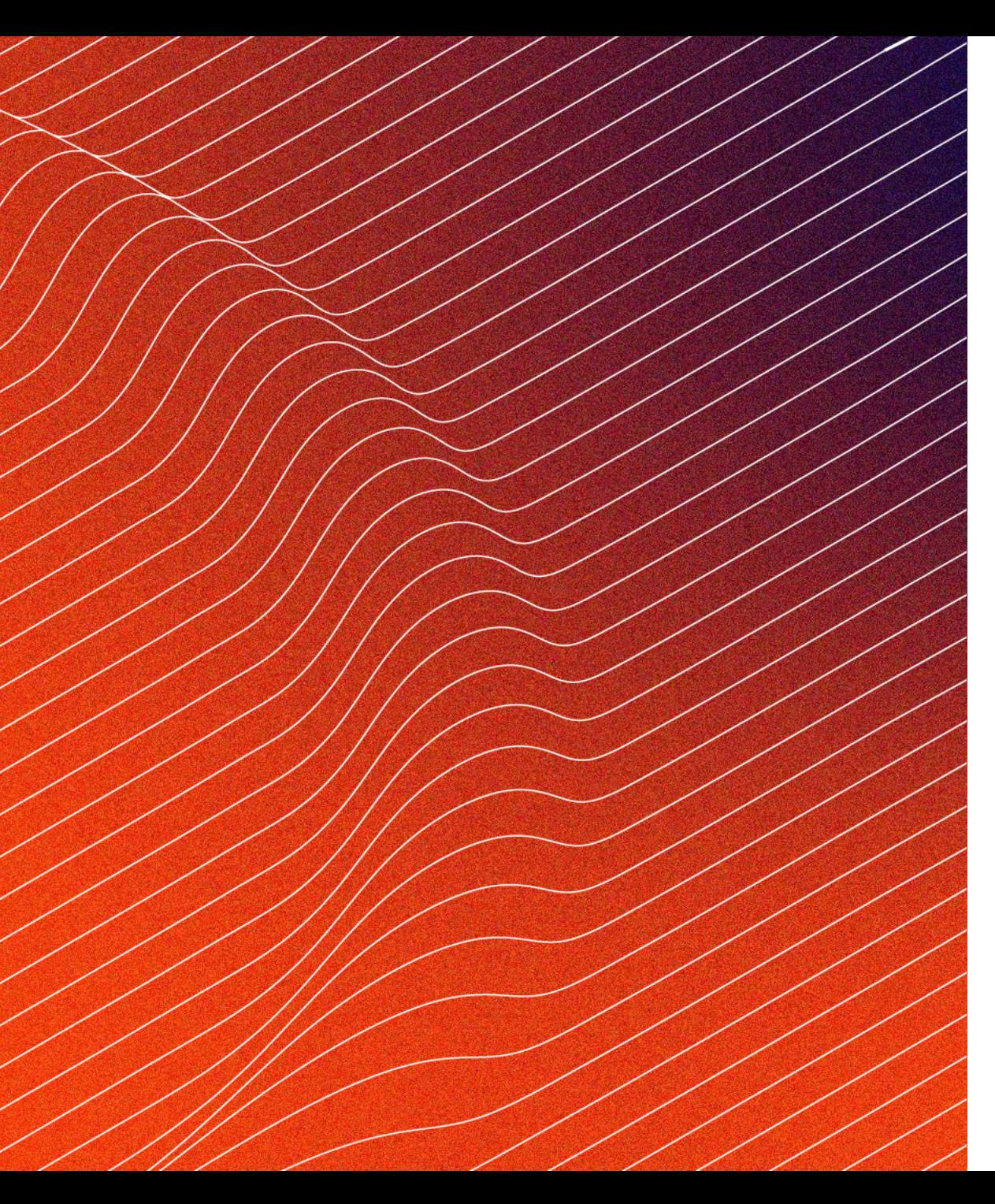

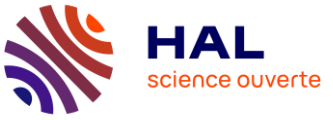

# **HAL, comment relier publications, données et codes sources de logiciels ?**

ANF Science ouverte 4-6 juillet 2023 Bénédicte Kuntziger– Sébastien Mazzarese (CCSD)

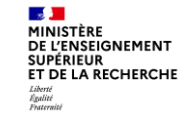

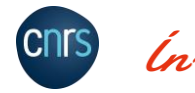

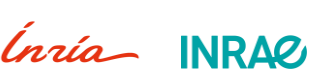

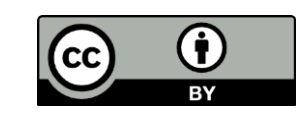

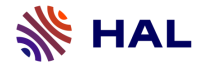

## Au programme

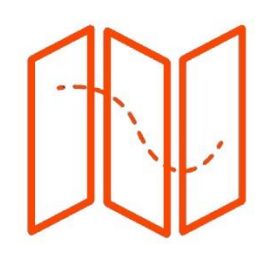

**Atelier d'1h30**

- 1 : Des éléments de contexte :
- -les enjeux du partage des données et des codes sources
- -les enjeux du lien entre les produits de la recherche
- 2 : HAL et les données de recherche
- 3 : HAL et les codes source logiciels
- 4 : Conclusion

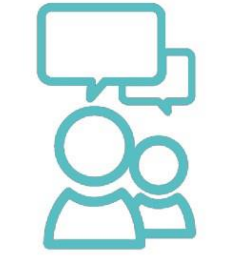

#### **Comment ?**

- o Un quizz
- o Quelques apports théoriques
- o Une réflexion collective
- o Des démos et une mise en application

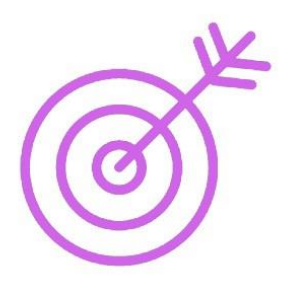

#### **Objectif de l'atelier**

Être sensibilisé.e aux enjeux : pourquoi et comment relier publications, données et codes source?

Quelles sont les solutions actuelles avec HAL?

Quelles sont les perspectives?

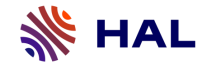

**Éléments de contexte et définitions**

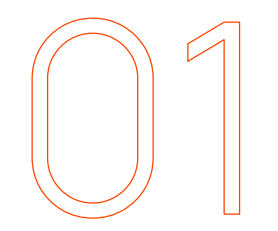

# **Des éléments de contexte et de définition**

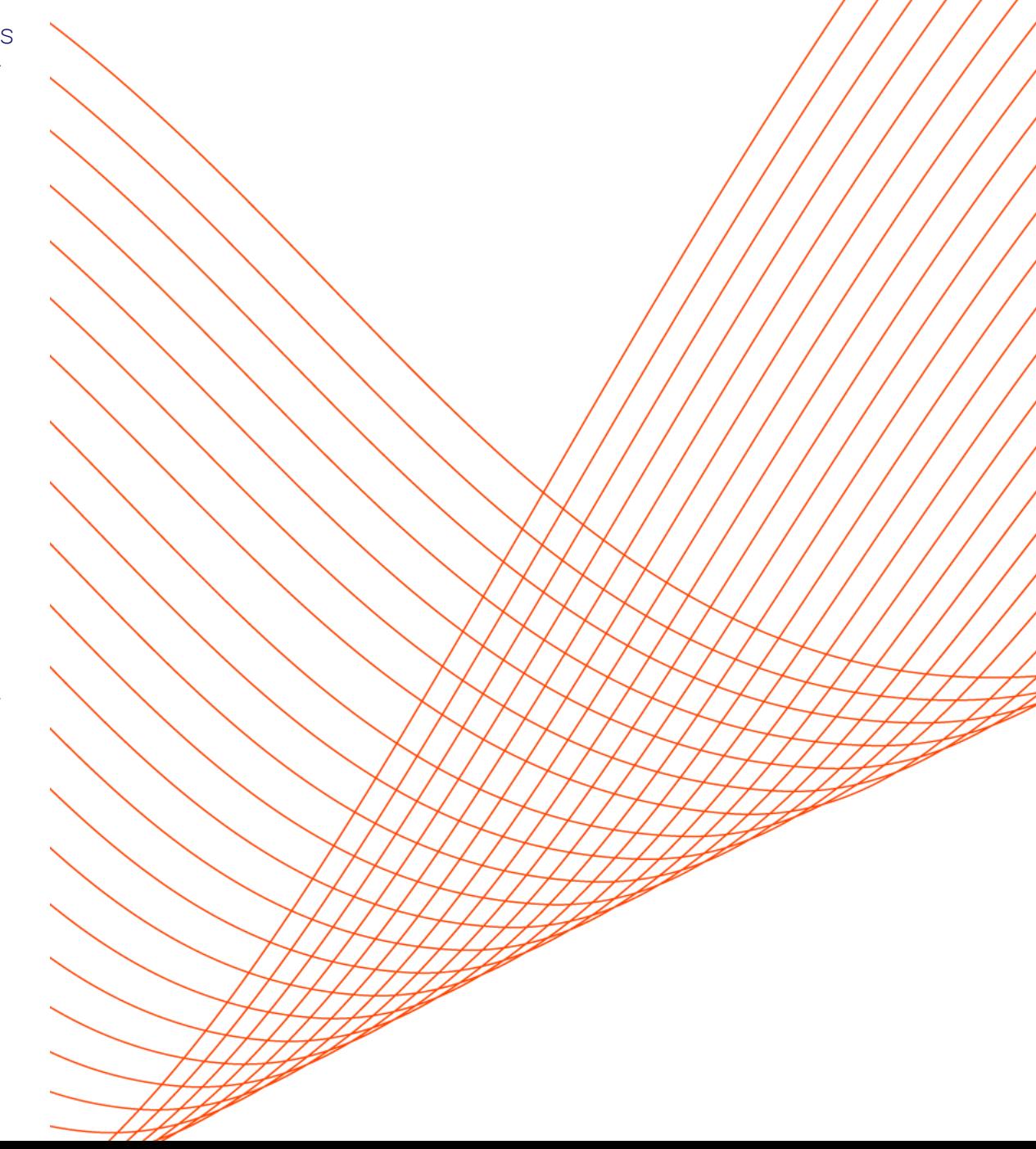

**NS HAL** 

Loi du 24 décembre 2020 de programmation de la recherche, => l'intégrité scientifique est désormais inscrite dans le code de la recherche et dans celui de l'éducation

### Décret n° 2021-1572 du 3 décembre 2021 relatif au respect des exigences de l'intégrité scientifique

Les établissements publics et fondations reconnues d'utilité publique

### Article 2 :

…promeuvent la diffusion des publications en accès ouvert et la mise à disposition des méthodes et protocoles, des données et des codes sources associés aux résultats de la recherche afin d'en garantir la traçabilité et la reproductibilité. Ils incitent à la publication des résultats de recherche dits négatifs ;

### Article 6

…définissent une politique de conservation, de communication et de réutilisation des résultats bruts des travaux scientifiques menés en [leur] sein. A cet effet, ils veillent à la mise en oeuvre par leur personnel de plans de gestion de données et contribuent aux infrastructures qui permettent la conservation, la communication et la réutilisation des données et des codes sources.

Décret nº 2021-1572 du 3 décembre 2021 relatif au respect des exigences de l'intégrité scientifique par les établissements publics contribuant au service public de la recherche **et les fondations reconnues d'utilité publique ayant pour activité principale la recherche publique** <https://www.legifrance.gouv.fr/jorf/id/JORFTEXT000044411360>

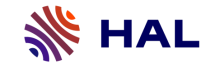

- **Généraliser l'accès ouvert aux publications**
- **Structurer, partager et ouvrir les données de la recherche**
- **Ouvrir et promouvoir les codes sources produits par la recherche**
- Transformer les pratiques pour faire de la science ouverte le principe par défaut
- +structure les actions en faveur de l'ouverture ou du partage des données à travers la création de la plateforme générique de données "Recherche Data Gouv »
- Valoriser la science ouverte et la diversité des productions scientifiques dans l'évaluation des chercheurs et enseignants-chercheurs, des projets et des établissements de recherche
- Un budget de 15 millions par an

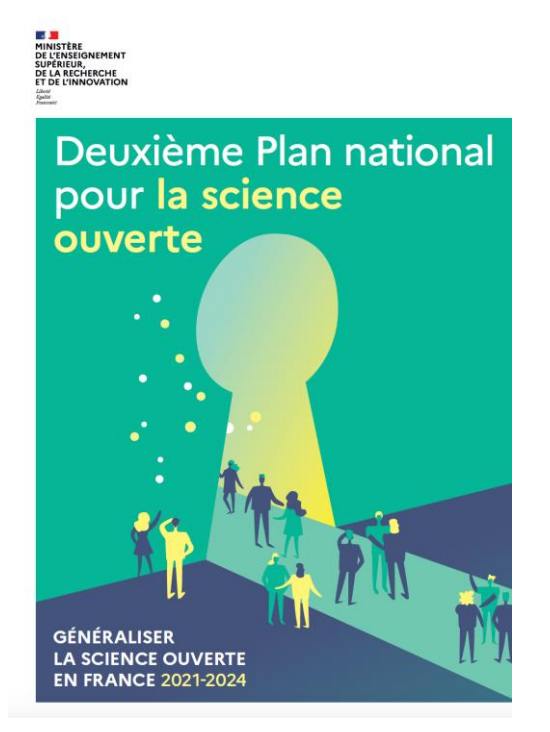

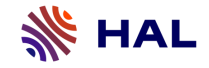

➢ Dans la quête pour la reproductibilité des résultats scientifiques et la transmission des connaissances scientifiques, trois piliers principaux :

- o des articles scientifiques décrivant les résultats
- o les ensembles de données
- o les logiciels utilisés ou produits

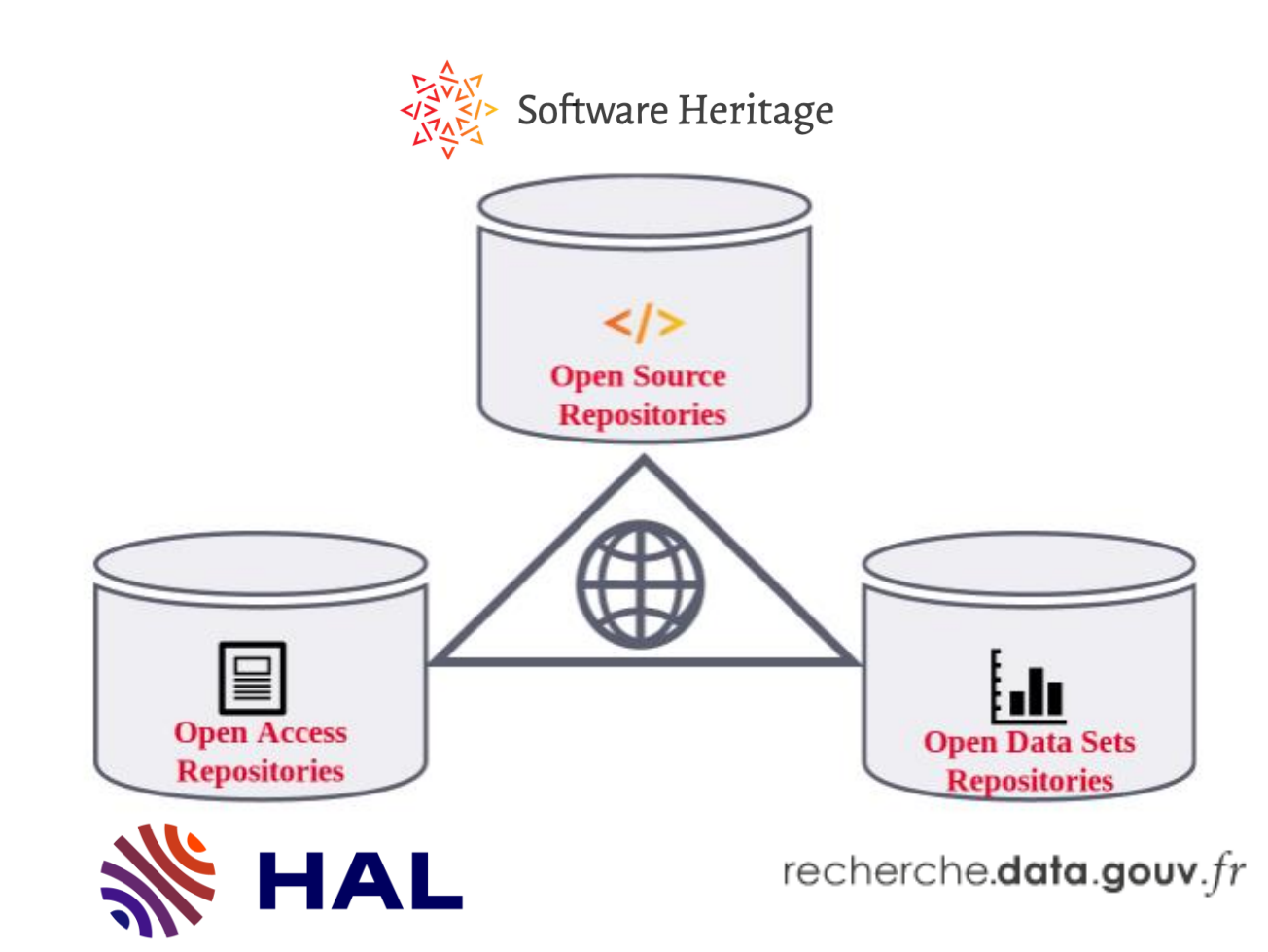

adaptation de : Roberto Di Cosmo, Morane Gruenpeter, Bruno P Marmol, Alain Monteil, Laurent Romary, et al.. Curated Archiving of Research Software Artifacts : lessons learned from the French open archive (HAL). IDCC 2020 - International Digital Curation Conference, Feb 2020, Dublin, Ireland. ⟨10.2218/ijdc.v15i1.698⟩. [https://inria.hal.science/hal-02475835,](https://inria.hal.science/hal-02475835) consulté le 25/05/2023

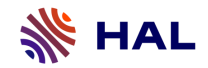

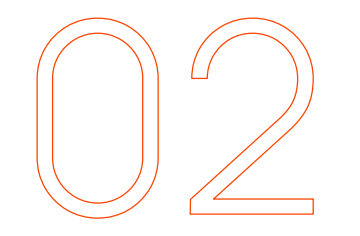

# **Lier publications et données**

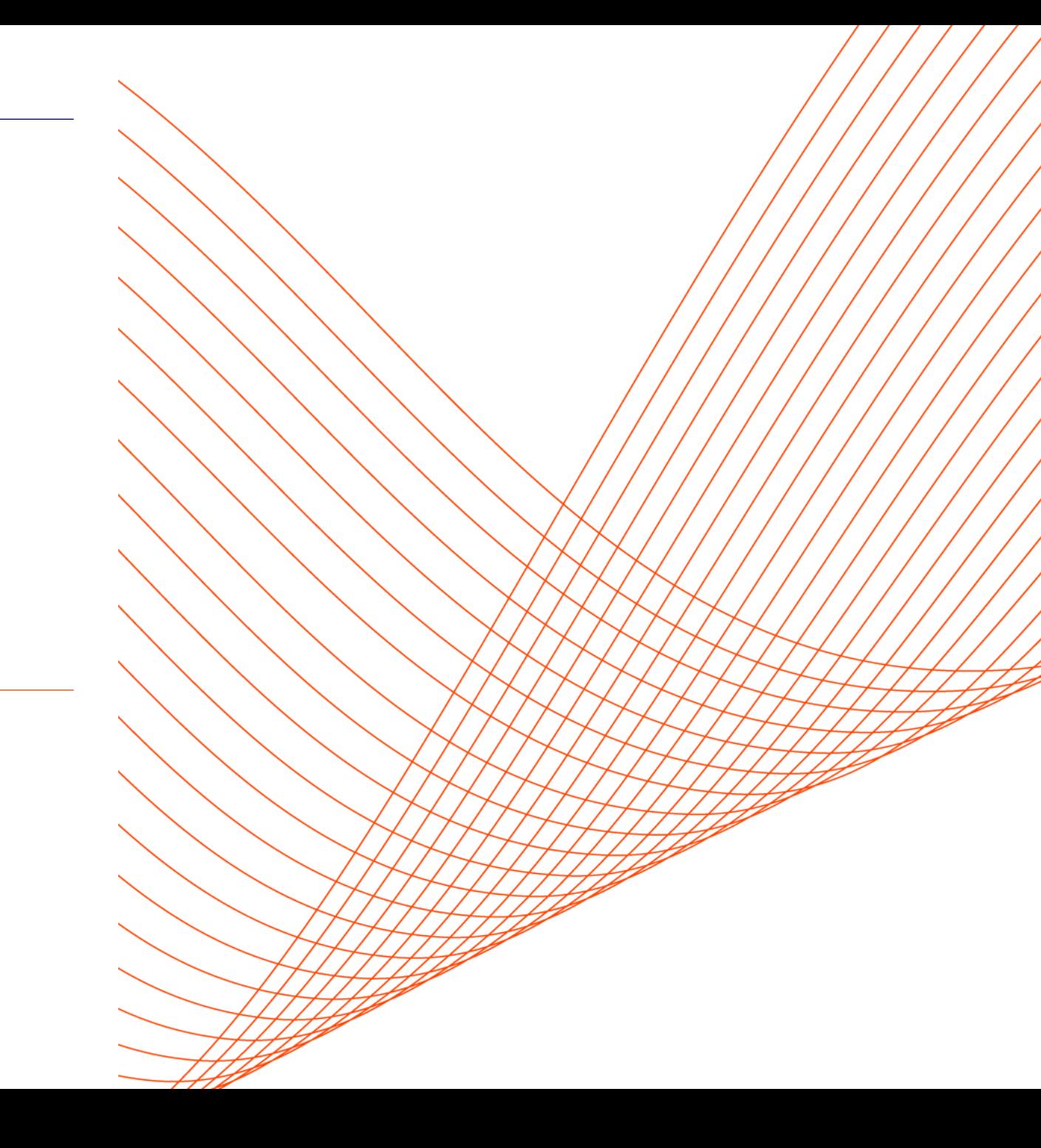

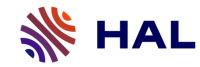

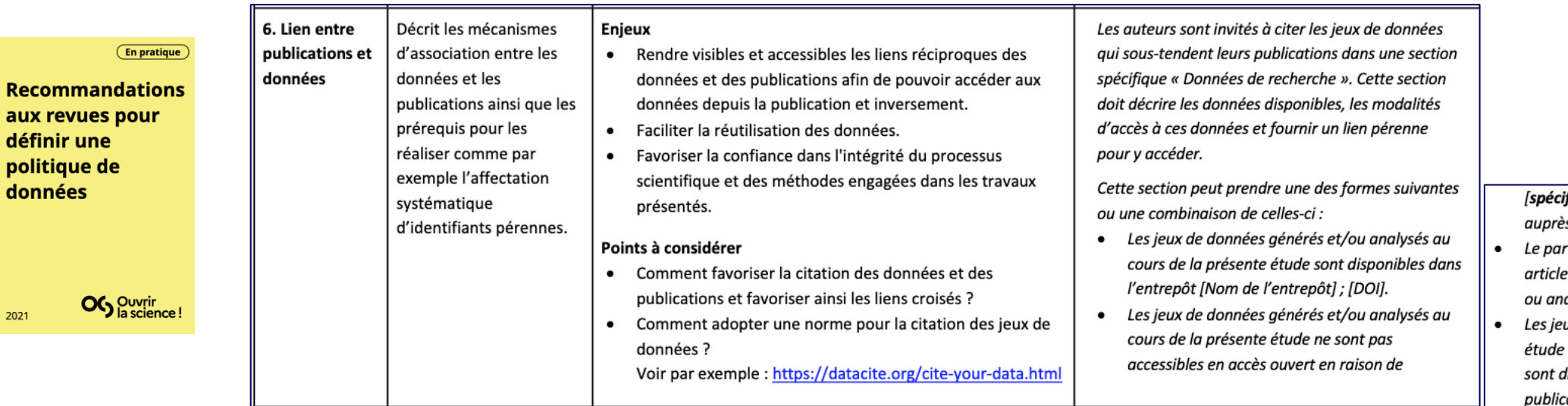

ifier la raison] mais sont disponibles s de l'auteur sur demande justifiée. tage de données ne s'applique pas à cet

- car aucun jeu de données n'a été généré alysé au cours de la présente étude.
- ux de données sur lesquels s'appuie cette n'ont pas été créés par les auteurs. Ils lisponibles en ligne : Créateur (Année de ation). Titre. Version. [Nom de l'entrepôt]. [DOI].

**Partager les** données liées aux publications scientifiques -**Guide pour les** chercheurs

**En pratique** 

aux défir

donr

2021

2022

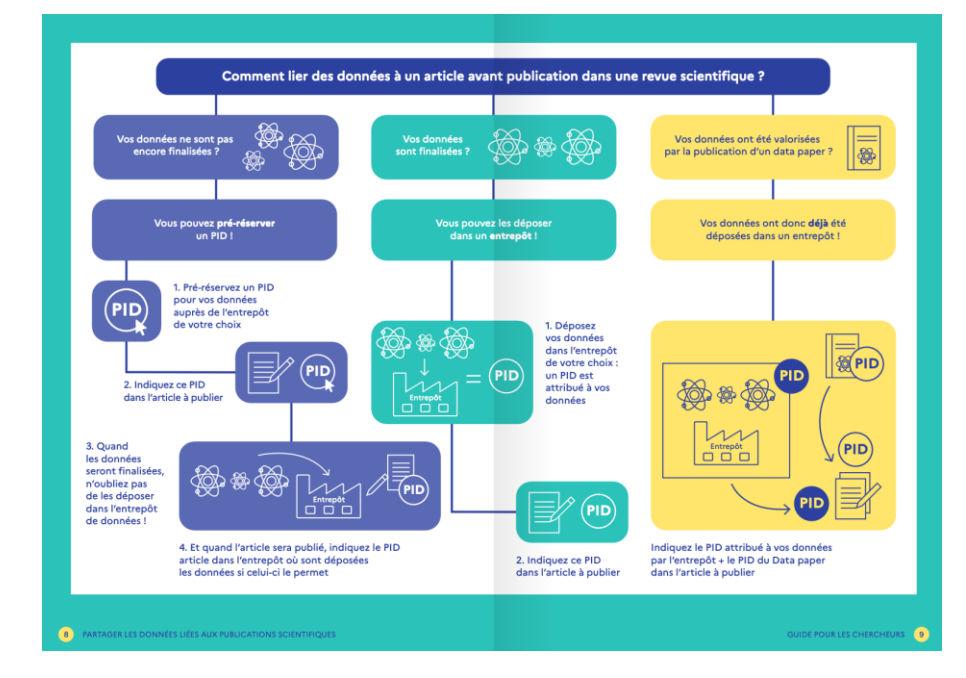

### -Utilisation de PID

- -MD descriptives standardisées,
- vocabulaires disciplinaires contrôlés
- -Plan de gestion des données
- -Data papers
- -Licences
- -Entrepôts institutionnels,

généralistes ou disciplinaires ou Recherche.data.gouv

OG Ouvrir

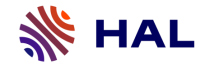

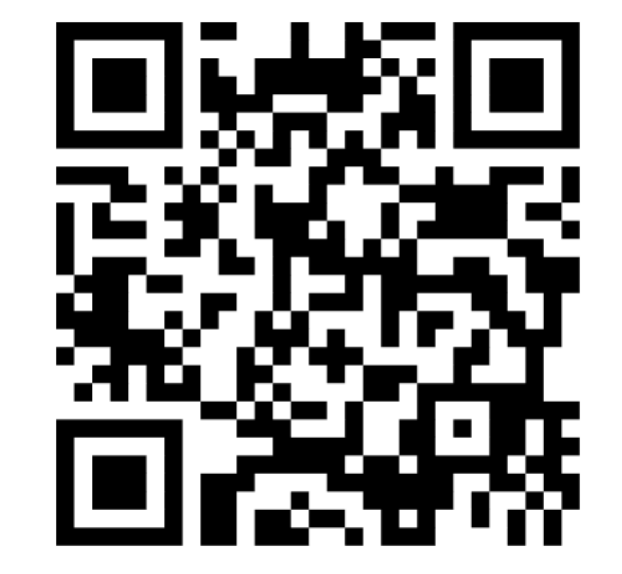

<https://www.menti.com/alwtur6qcsdf>

Menti.com : voting code : 4886 1607

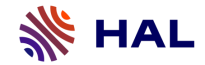

**Traitement des données L'existant dans HAL**

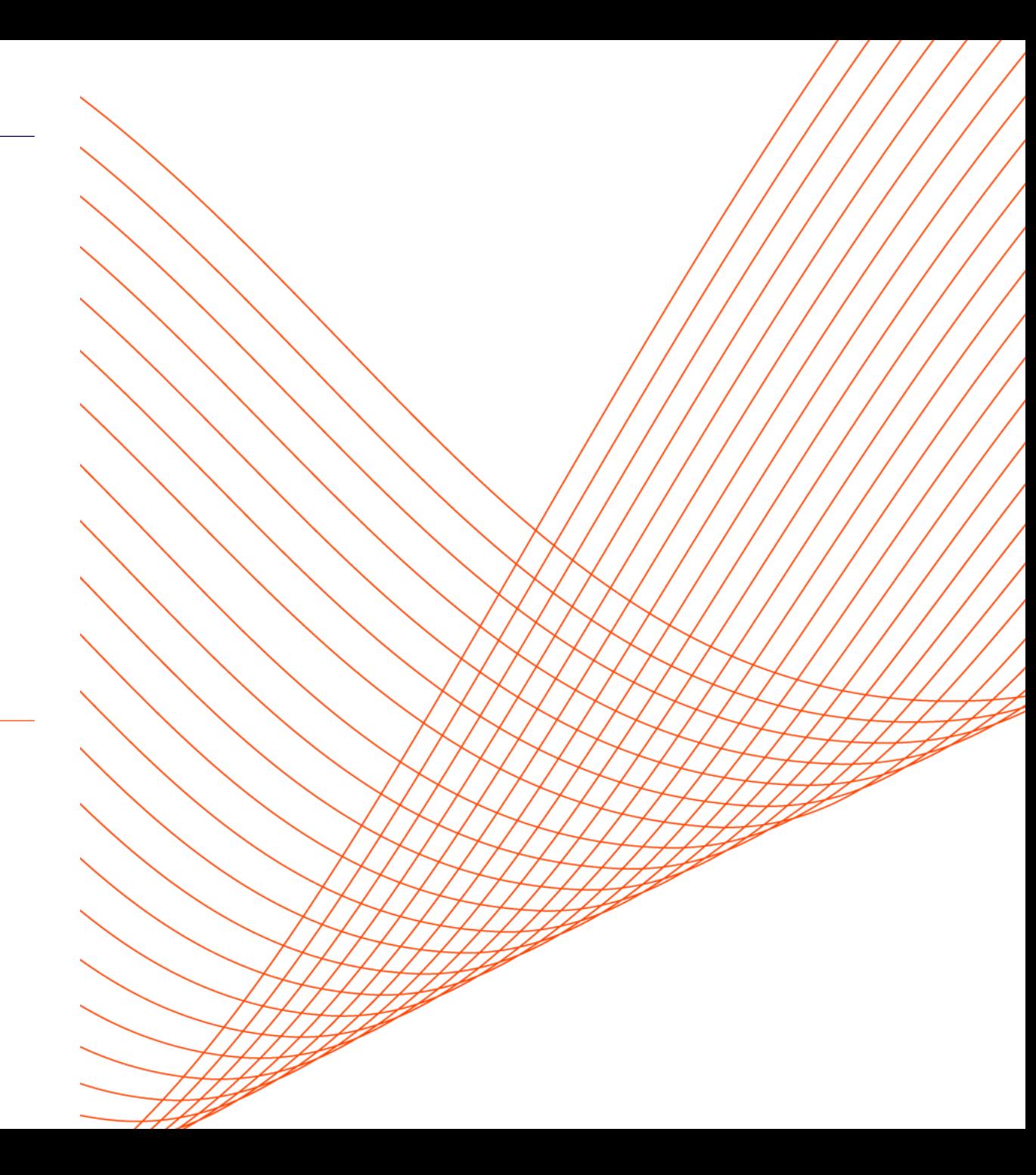

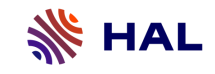

Type Publication dans HAL :

Champ 'données associées' : Ajoutez l'identifiant [DOI](http://www.doi.org/) fourni par l'entrepôt où vos données sont archivées. Champ 'identifiants' : possibilité de sélectionner un SWHID pour lier à un code source logiciel

Types Image, video, son , carte dans HAL (MediHAL) Champ 'publications associées' : Ajoutez les identifiants des publications associées à votre dépôt Identifiants : HAL, DOI, ArXiv, Pubmed, etc…

Type Logiciel dans HAL Champ 'données associées' Champ 'publication associée '

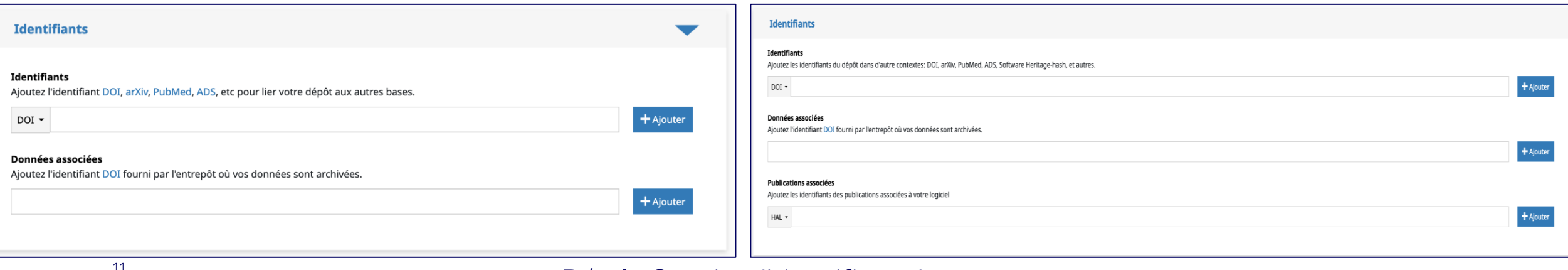

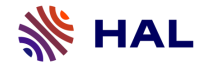

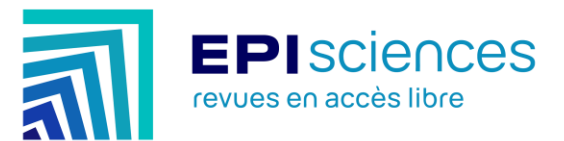

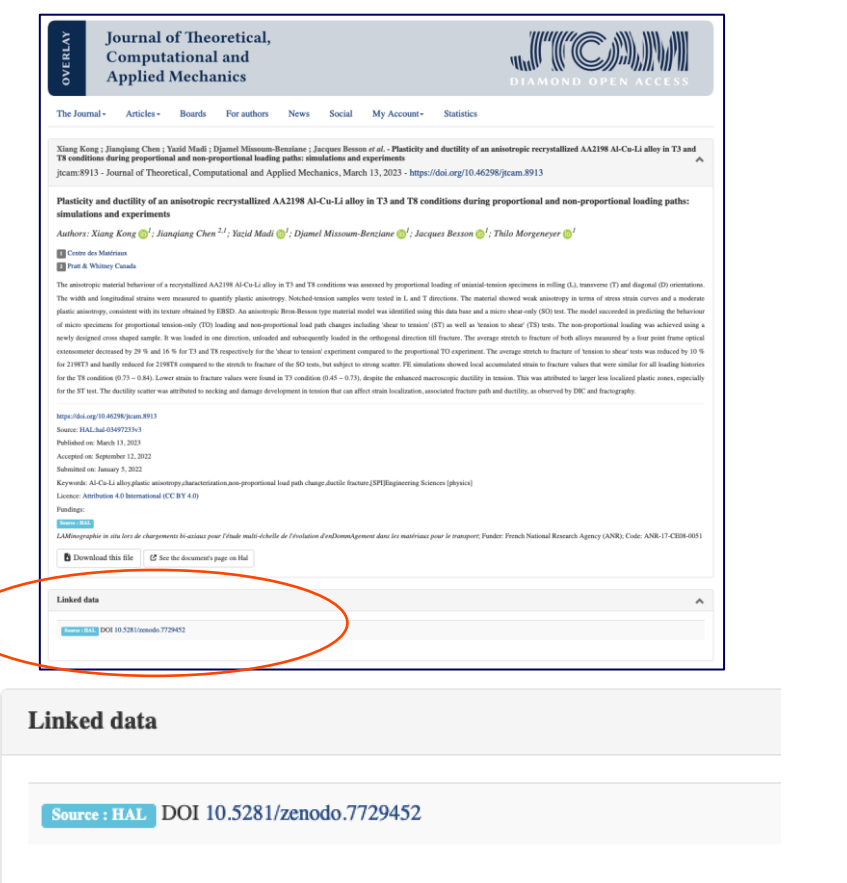

https://jtcam.episciences.org/11078 https://jtcam.episciences.org/11408

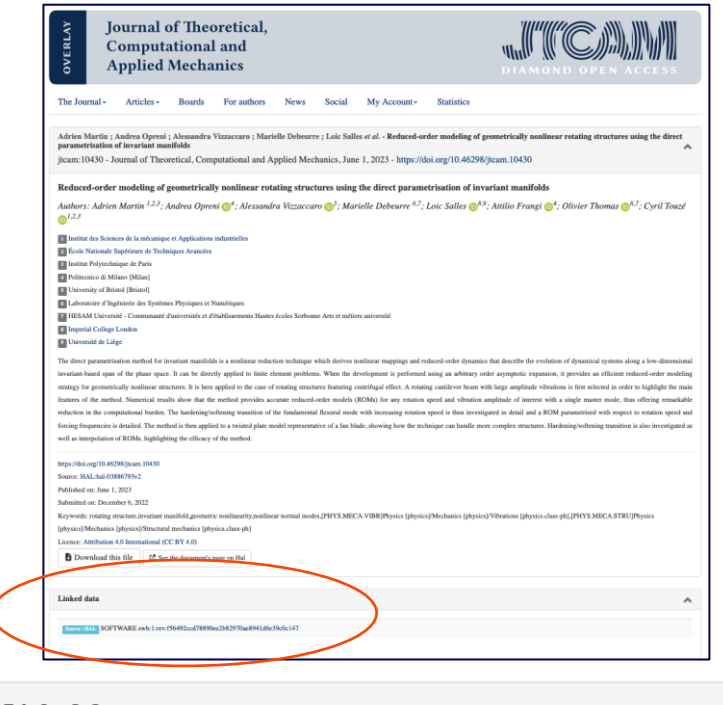

Linked data

Source: HAL SOFTWARE swh:1:rev:f56492ccd78890ee2b82970ae8941d6e39c0c147

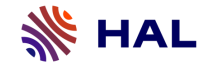

### Dépôt avec fichier 'données supplémentaires'

- Annexe seulement (ex : présentation type powerpoint, ou fichier de données)
- Annexe en plus d'un fichier principal (ex image illustrative, ou fichier de données)

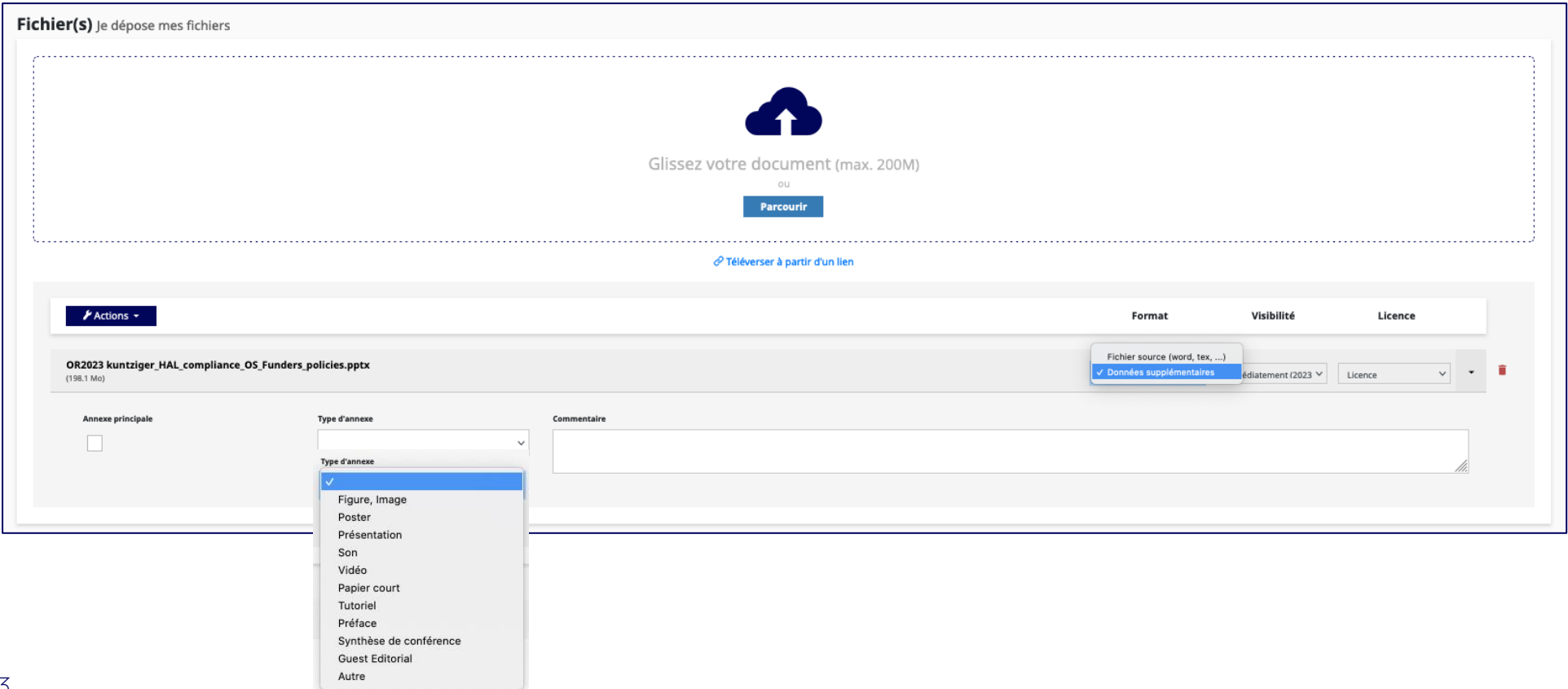

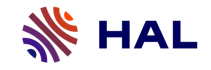

### **Dépôt avec fichier annexe**

- **Annexe seulement (ex : présentation type powerpoint, ou fichier de données)**
- **Annexe en plus d'un fichier principal (ex image illustrative, ou fichier de données)**

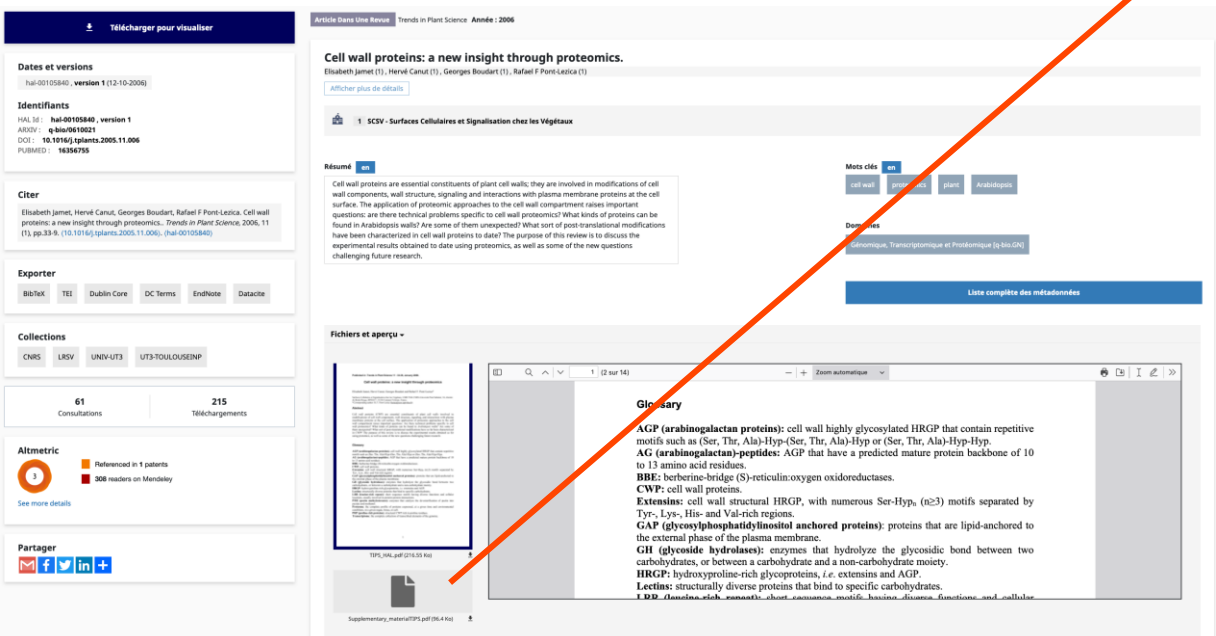

#### **CWP** database (supplementary data)

In this database, we consider as CWP all the proteins secreted into the extracellular space as well as proteins located at the interface between the plasma signal peptide at their N-terminus targeting the protein to the secretory pathway. Since the signal peptide is cleaved during secretion, its presence in the using A. thaliana genomic data (psort.nibb.ac.jp/form.html, www.cbs.dtu.dk/services/TargetP/). Proteins having trans-membrane domains may be found in xtracellular domains produced by proteolysis either in vivo or during extraction.

.<br>Proteins are distributed in eight functional classes: proteins acting on cell wall polysaccharides include glycoside hydrolases, glycosyl transferases and expansins; oxido-reductases; proteases; proteins with interacting domains such as lectins and proteins with LRR domains; proteins involved in s and proteins of unknown function.

#### The colour code is as follows:

proteins having trans-membrane domain(s) according to the Aramemnon database (http://aramemnon.botanik.uni-koeln.de/) are in bold characters proteins having a GPI anchor [43]

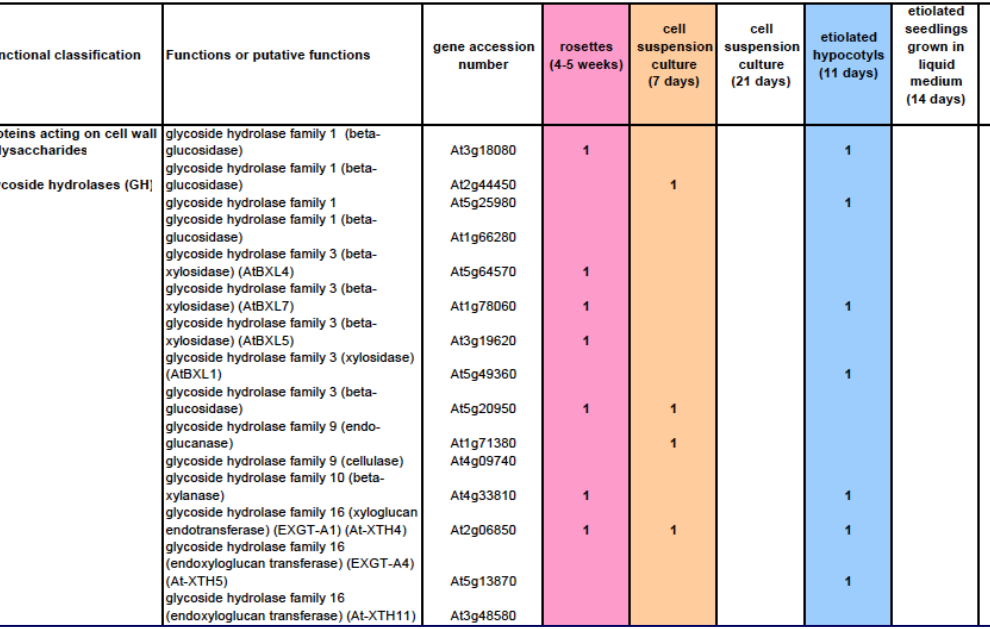

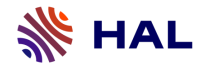

## **Portail MediHAL** Dépôt d'images, vidéos, son, cartes

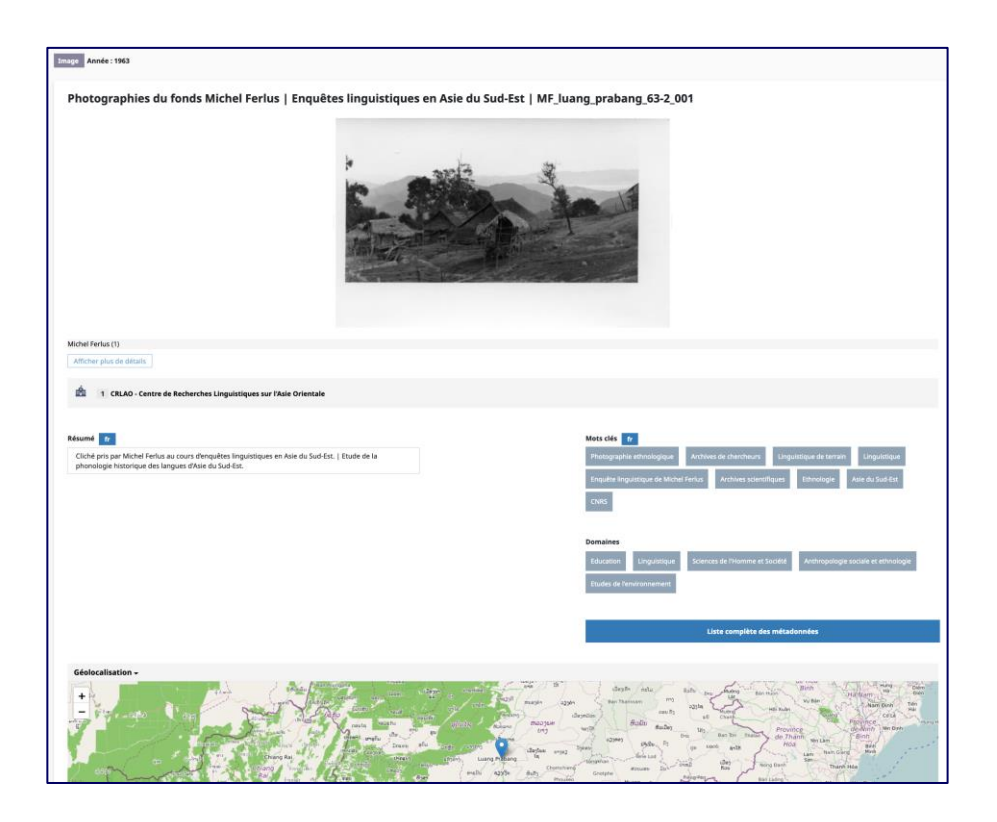

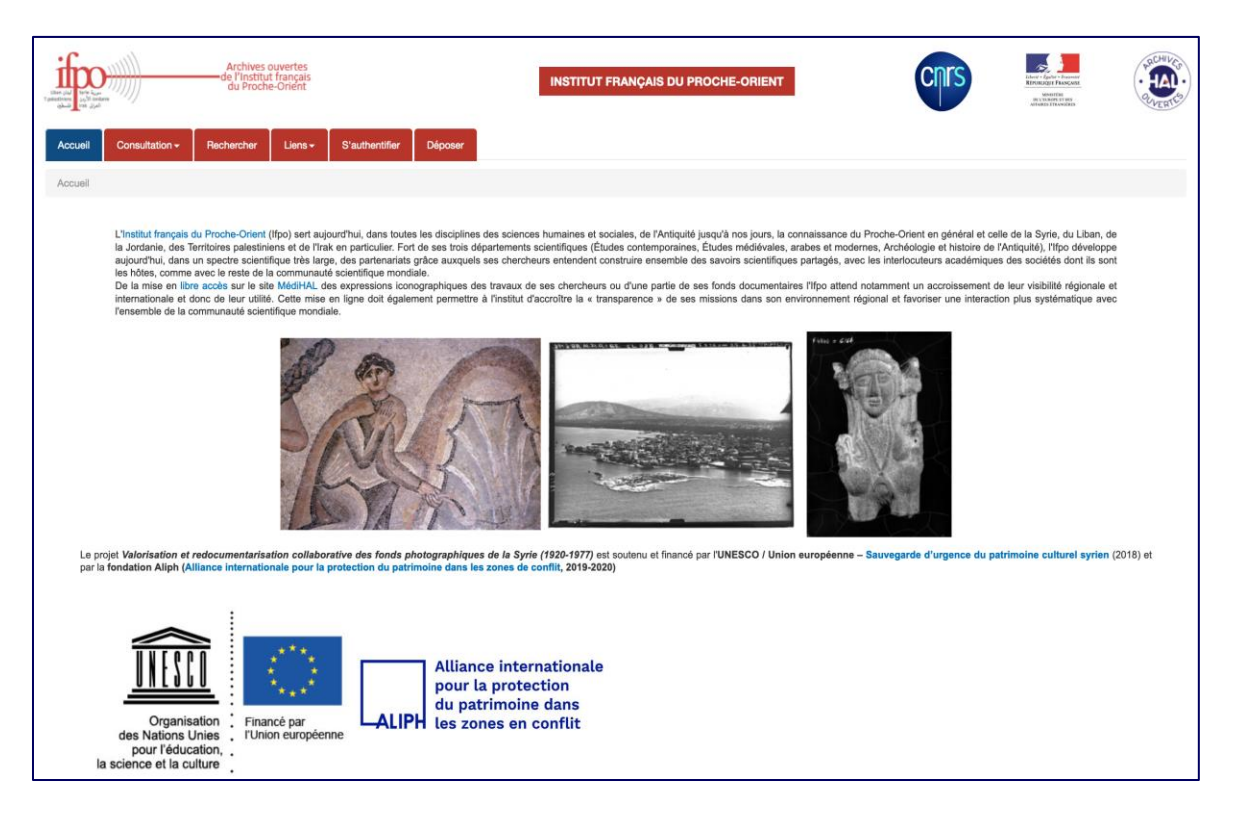

### image collection d'images

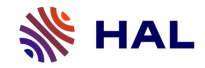

<https://hal.science/medihal-01242464v1> Son utilisé dans le cadre d'un projet de recherche ANR Pas de lien vers des publications Mais collection de l'équipe : <https://hal.science/GIPSA-GAMA> [https://hal.science/GIPSA-GAMA/search/index?q=\\*](https://hal.science/GIPSA-GAMA/search/index?q=*)

[Autre exemple :](https://hal.science/hal-04000853v1)  <https://hal.science/hal-04000853v1> **Concert** <https://cv.hal.science/simon-debierre>

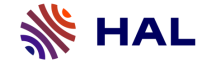

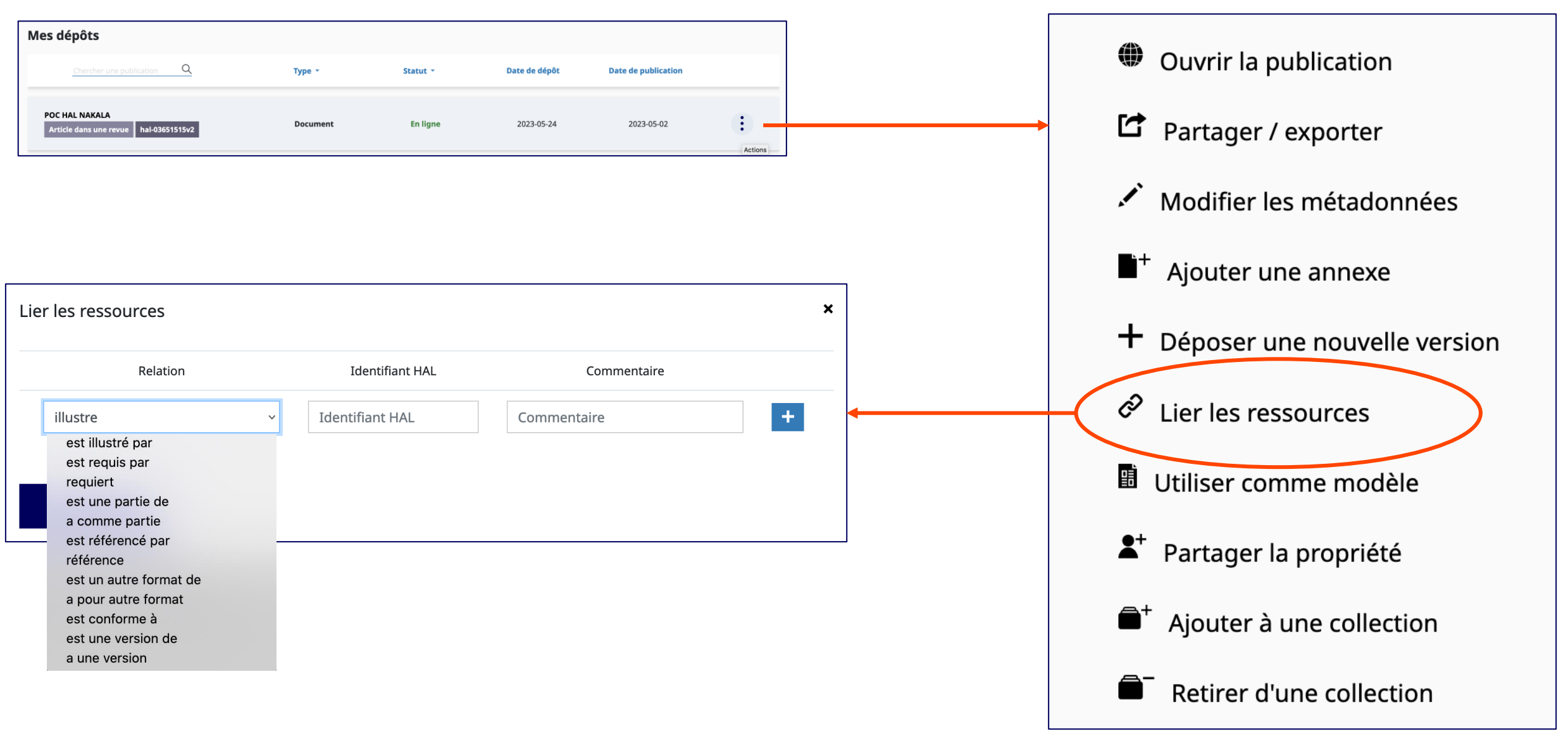

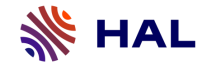

## **Relations entre objets : HAL / HAL**

Mon espace / mes dépôts Mon espace / lier mes ressources

### Publication **Video** (mediHAL)

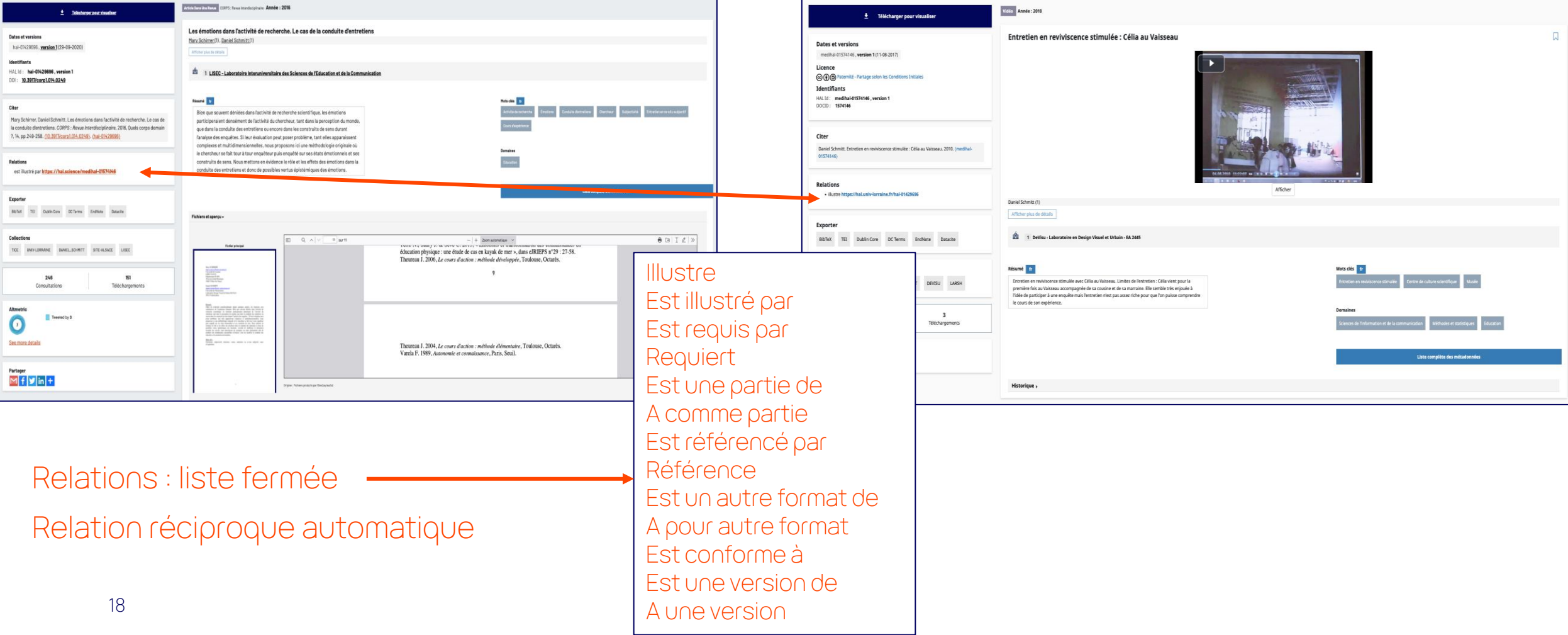

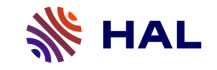

**Interopérabilité avec un entrepôt de données : Projet EOSC-Pillar**

**Collaboration avec Huma-Num**

**POC HAL – Nakala : lier les publications dans HAL et les données dans Nakala**

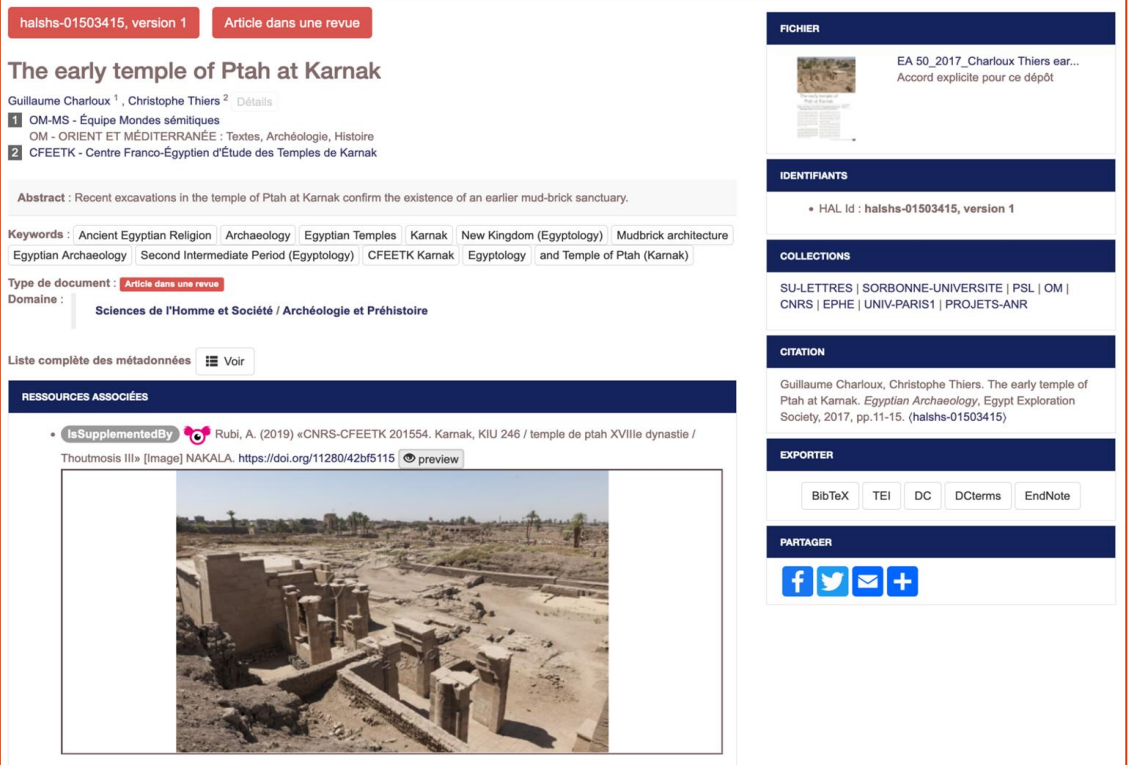

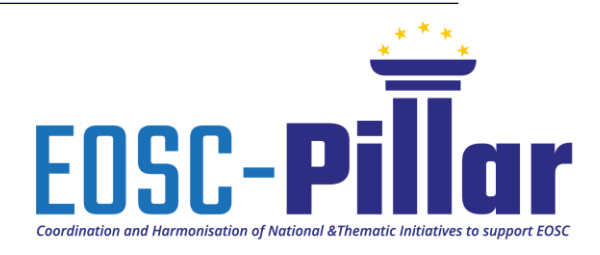

**CCSD...** Centre pour la Communication **Scientifique Directe** 

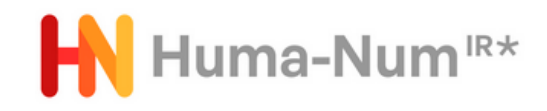

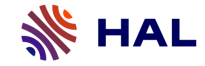

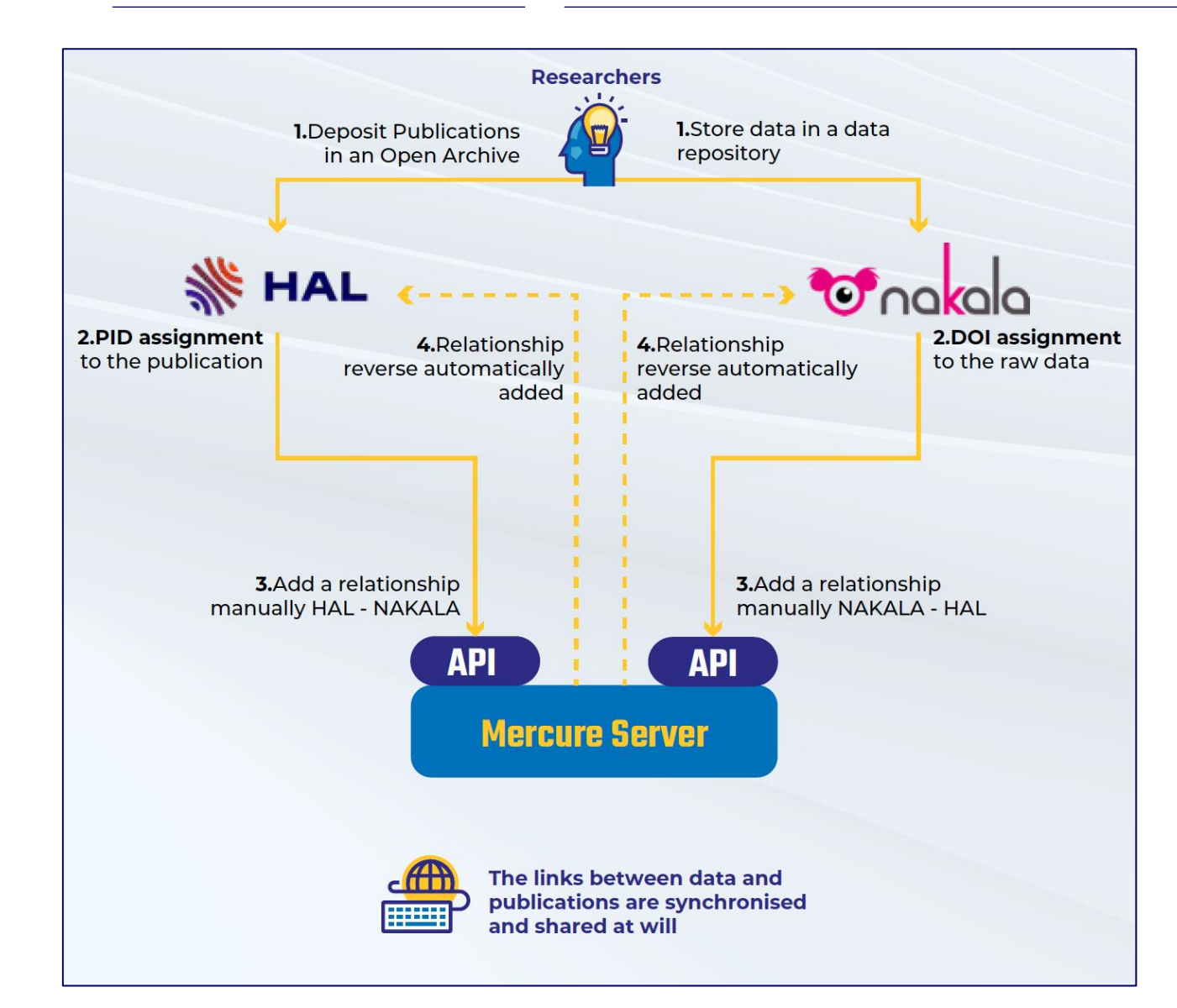

• Identifiants (PID) :

- Utilisation d'API standardisées
- Vocabulaire standardisé pour typer la relation (Datacite)
- Un outil de communication pour synchroniser et partager les relations => Protocole Mercure
- Citation des publications et des données et visualisation

20 Extract from : Adeline Joffres, Nicolas Larrousse, Alice Ball, Yannick Barborini, Bénédicte Kuntziger-Planche. FAIR principles in data life for humanities. *EOSC-Pillar Final Conference*, Oct 2022, Paris, France. ⟨[10.5281/zenodo.7156780](https://dx.doi.org/10.5281/zenodo.7156780)⟩. ⟨[hal-03805632](https://hal.science/hal-03805632)⟩

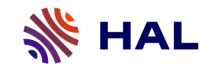

### **Visualisation de la relation dans HAL**

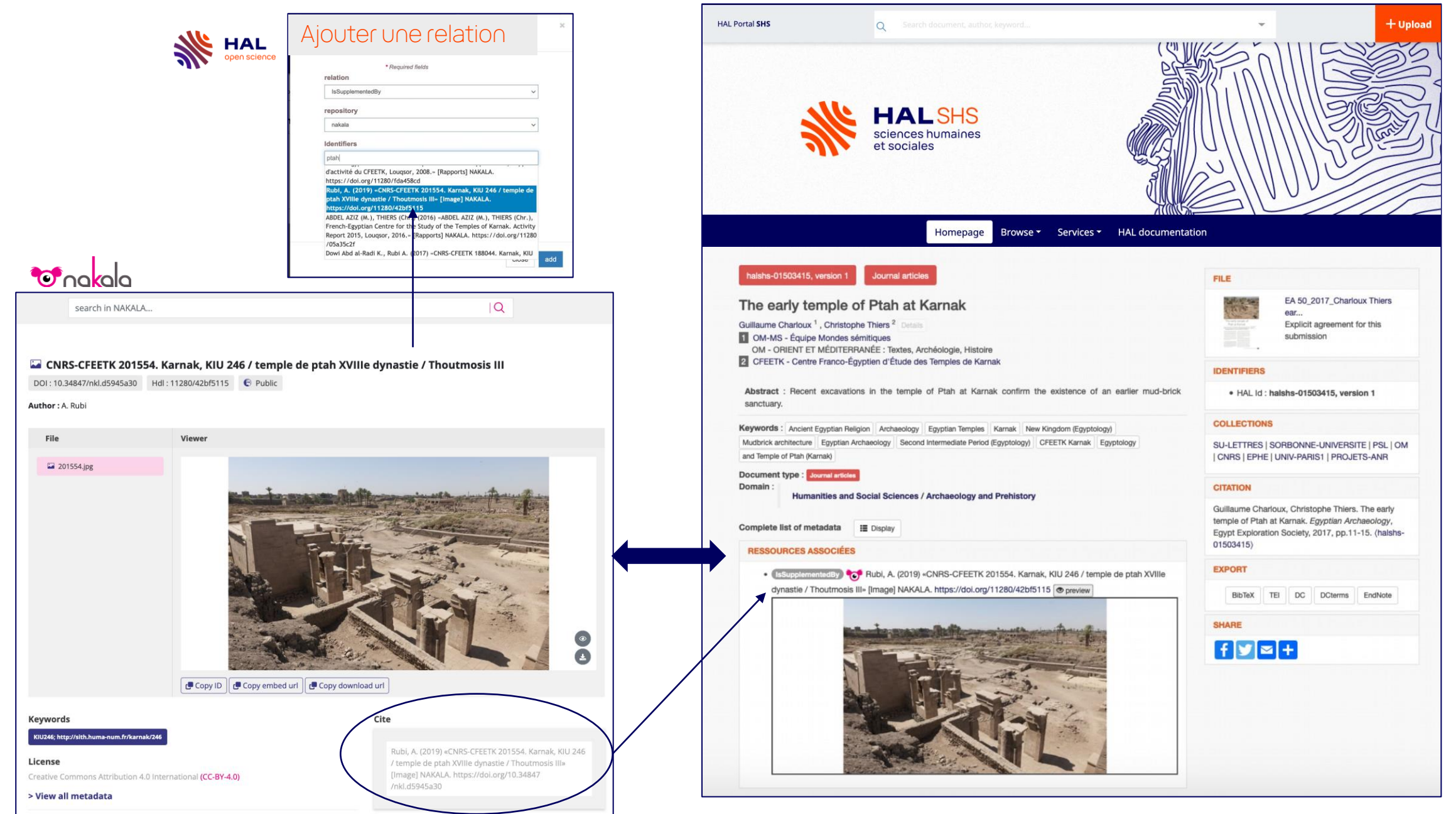

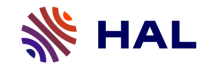

Projet HALiance  $-$ POC HAL  $\leftarrow$  > Nakala -HAL <=> Recherche Data Gouv (Dataverse)

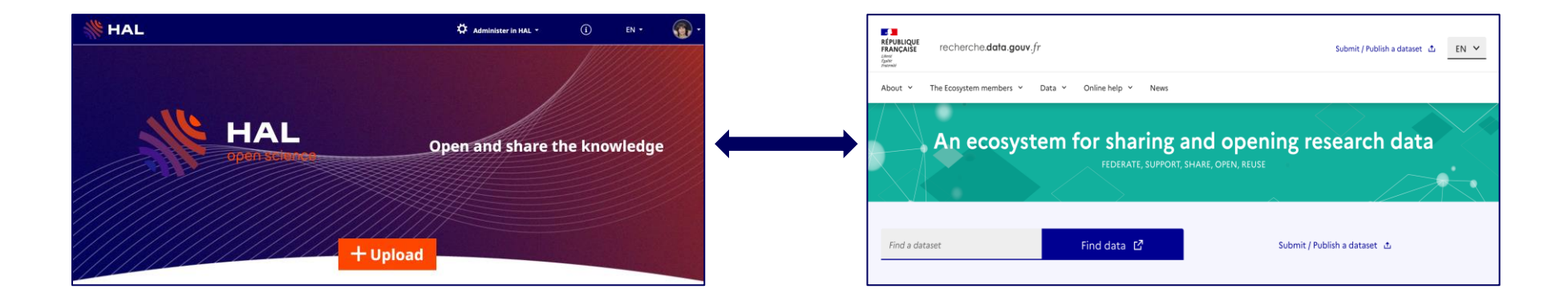

Protocole Mercure (POC) => Protocole Notify (HAL / Dataverse)?

=> Autre cas d'usage (COAR Notify project)

-Dépôt simultané dans HAL publications et données => entrepôt de données => récupération du DOI données dans HAL : modèle HAL-SWH

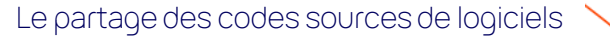

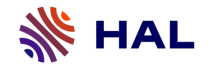

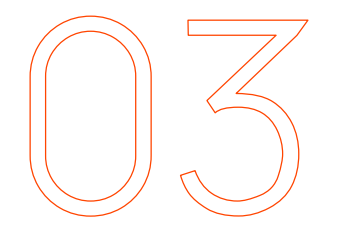

**Le partage des codes sources de logiciels dans HAL et Software Heritage**

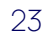

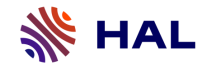

Éléments de définition

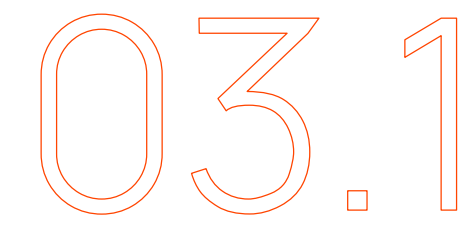

# **Des éléments de définition**

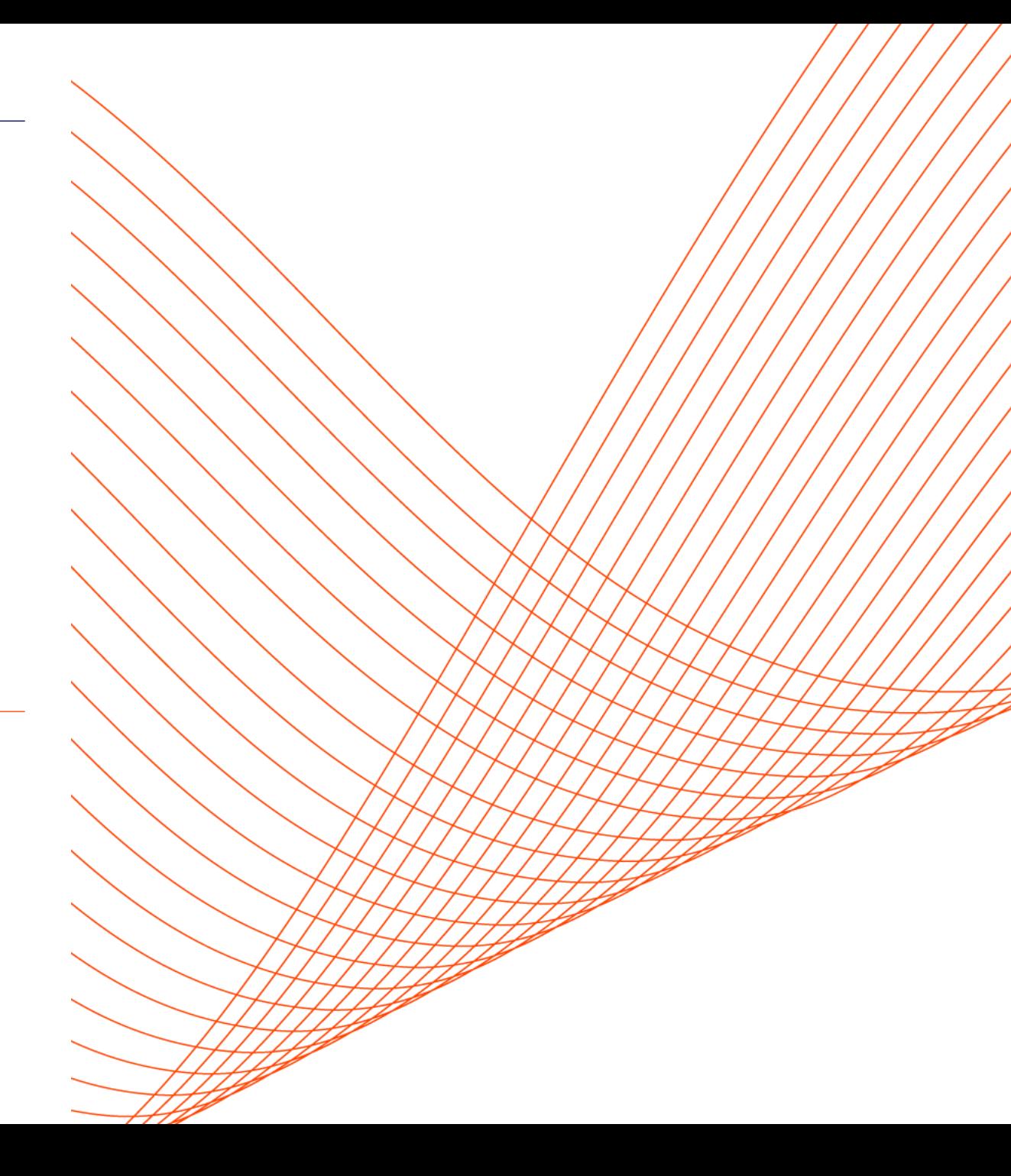

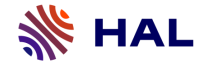

**Le logiciel**

Une définition

« Un logiciel (ou programme d'ordinateur) est la description, dans un ou plusieurs langages informatiques, d'un processus de traitement de données que l'on souhaite faire réaliser par un ordinateur.

Le code source est l'élément de base de tout logiciel. »

Ministère de l'Enseignement supérieur et de la Recherche. Science ouverte – Codes et logiciels. Passeport pour la science ouverte, 2022. https://www.ouvrirlascience.fr/wp-content/uploads/2022/10/Passeport\_Codes-et-logiciels\_WEB.pdf

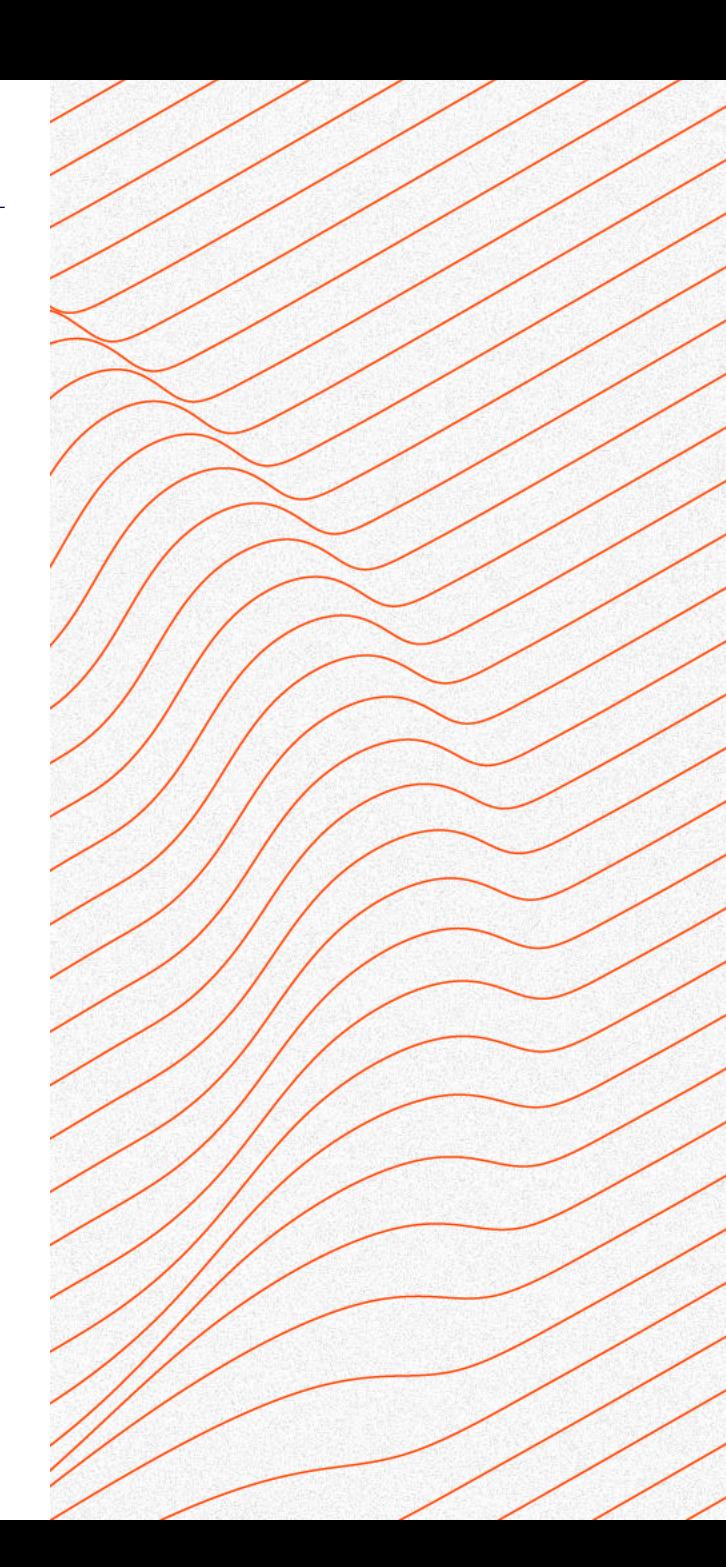

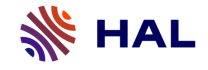

# **Testons nos connaissances !**

**Réfléchissons ensemble à ce qu'est un code source de logiciel… et à ce qu'il n'est pas !**

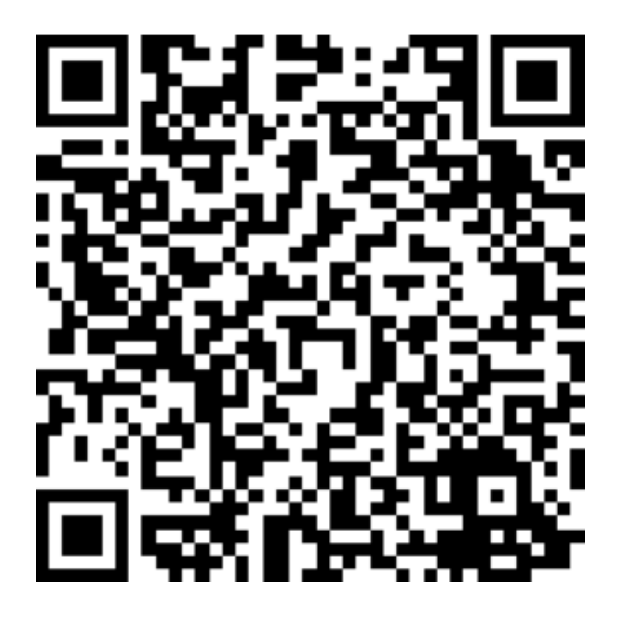

https://form.dragnsurvey.com/survey/r/a6769c36

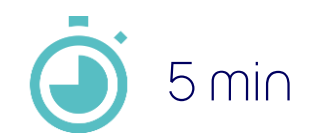

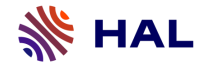

**Le logiciel**

Une définition

Le code source = Texte écrit dans des langages informatiques (C, Java, Python, R, etc.) par un ou plusieurs auteurs humains

Les ordinateurs sont uniquement capables d'exécuter des instructions écrites dans un langage machine.

➔ Compiler ou traduire le code source pour qu'il soit exécutable sur l'ordinateur

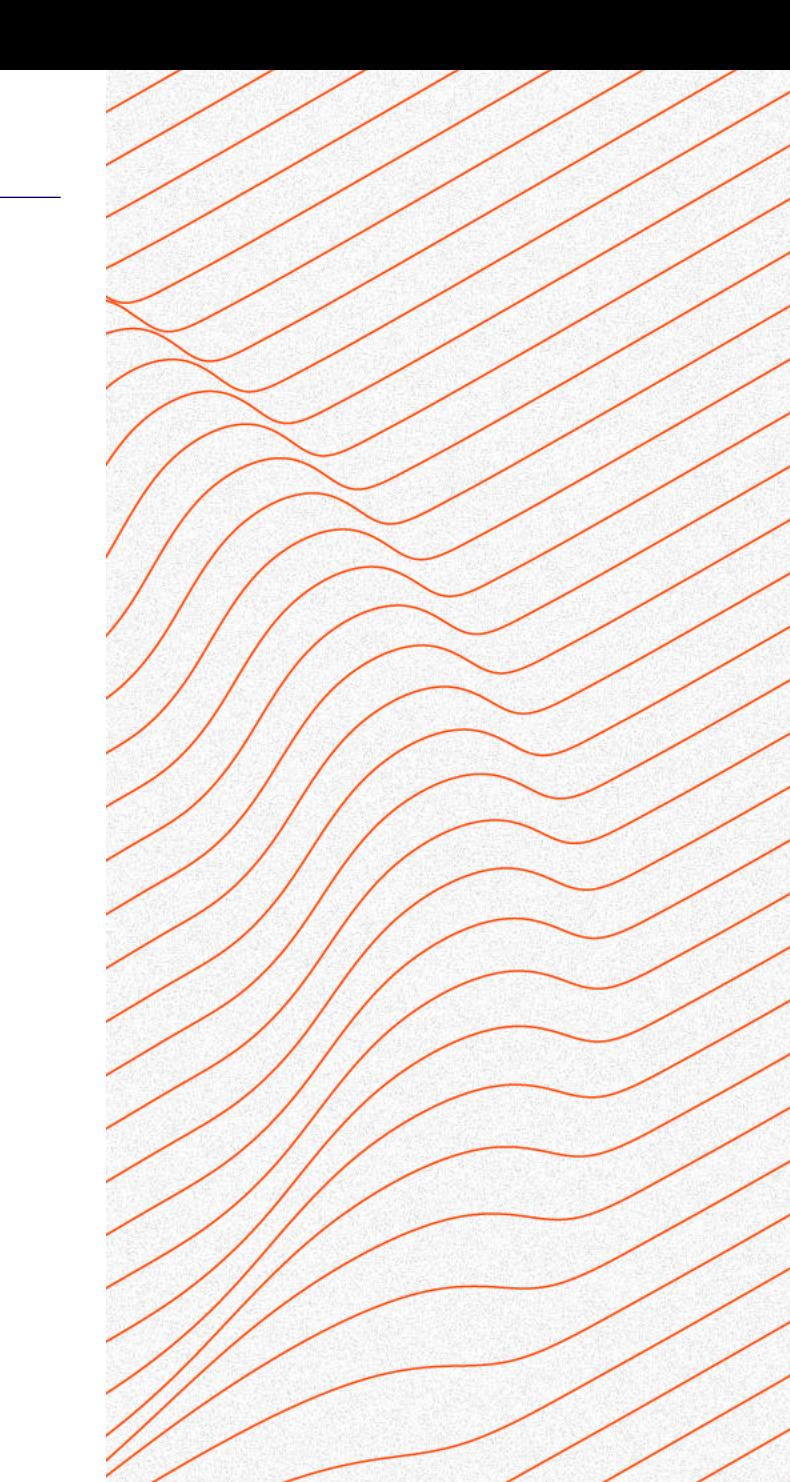

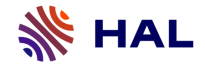

## **Le logiciel issu de la recherche**

Une nature hybride

Quels rôles ?

- Un outil

28

- ➔ Il permet le traitement de divers types de données
- Un résultat de recherche
- ➔ Il constitue en lui-même la solution à un problème donné
- Un objet de recherche
- ➔ Il est le « Quoi » sur lequel une communauté scientifique investigue

*« Les scientifiques ne produisent plus seulement des articles de recherche synthétisant leurs résultats, mais aussi des logiciels venant en appui ou en démonstration de ceux-ci. »*

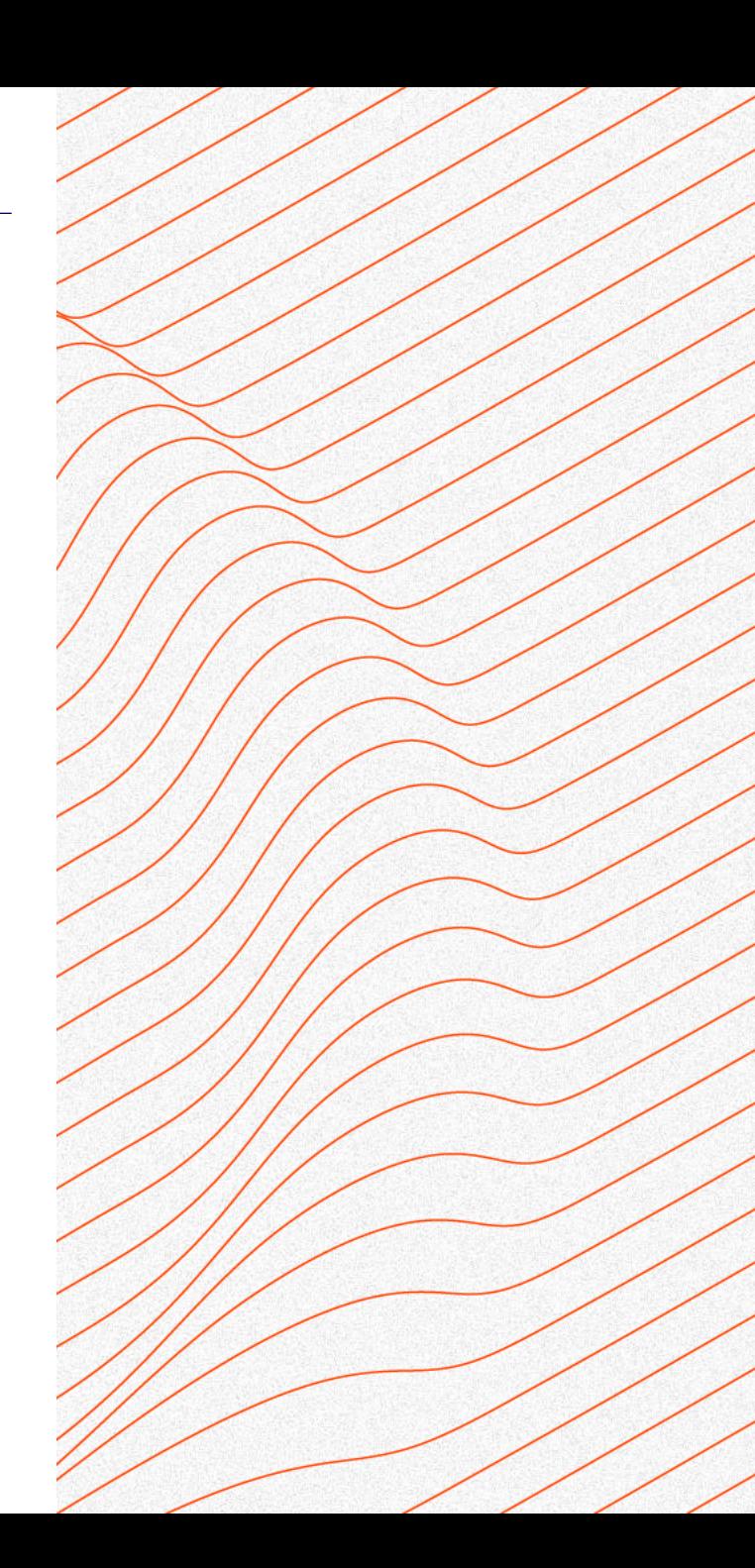

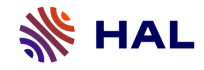

### Objet

Organiser les modalités techniques et méthodologiques d'un nouveau type de dépôt dans HAL : le code source de logiciel

Les acteurs

Software Heritage

**CCSD** 

INRIA

Les principales étapes

2017 : début de la collaboration

Mars 2018 : Phase de tests sur HAL-INRIA

Septembre 2018 : Ouverture sur HAL

2023 : Nouvelle modalité de dépôt de logiciel et de code source dans HAL (Dépôt SWHID)

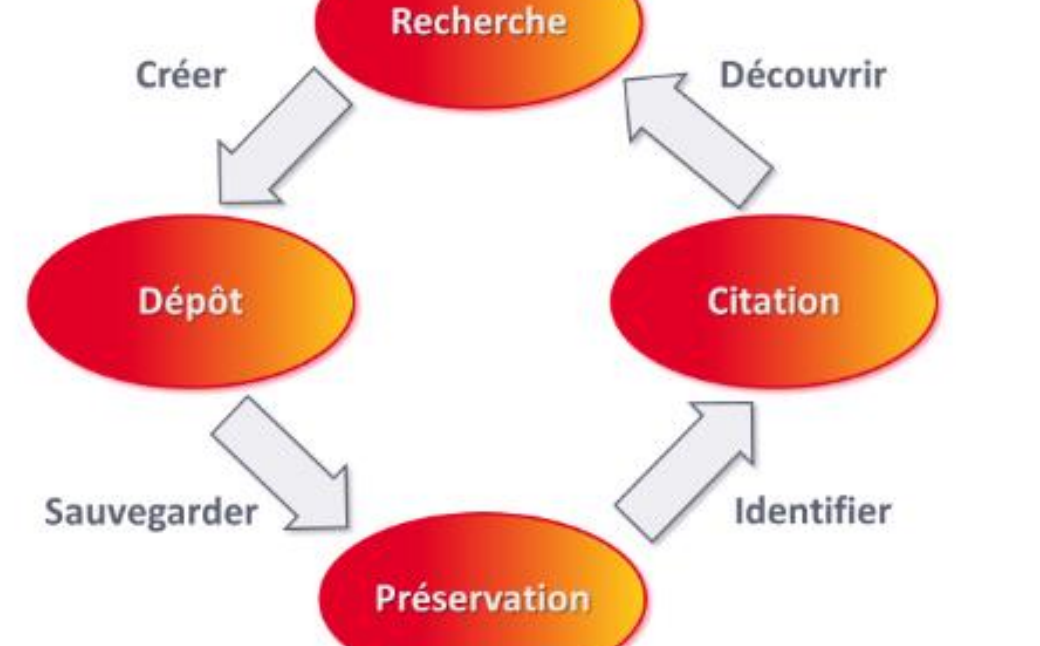

Centre pour la Communication Scientifique Directe

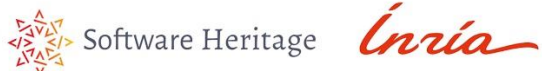

Source : Le cycle de vie du logiciel de recherche in Yannick Barborini, Roberto Di Cosmo, Antoine R. Dumont, Morane Gruenpeter, Bruno P Marmol, et al.. La création du nouveau type de dépôt scientifique - Le logiciel. JSO 2018 - 7es journées Science Ouverte Couperin : 100 % open access : initiatives pour une transition réussie, Jan 2018, Paris, France, 2018. [https://hal.science/hal-01688726,](https://hal.science/hal-01688726) consulté le 25/05/2023

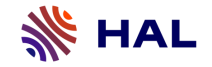

Enjeux du partage de codes sources

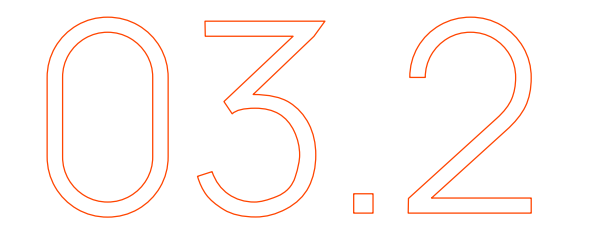

# **Enjeux du partage de codes sources dans HAL et SWH**

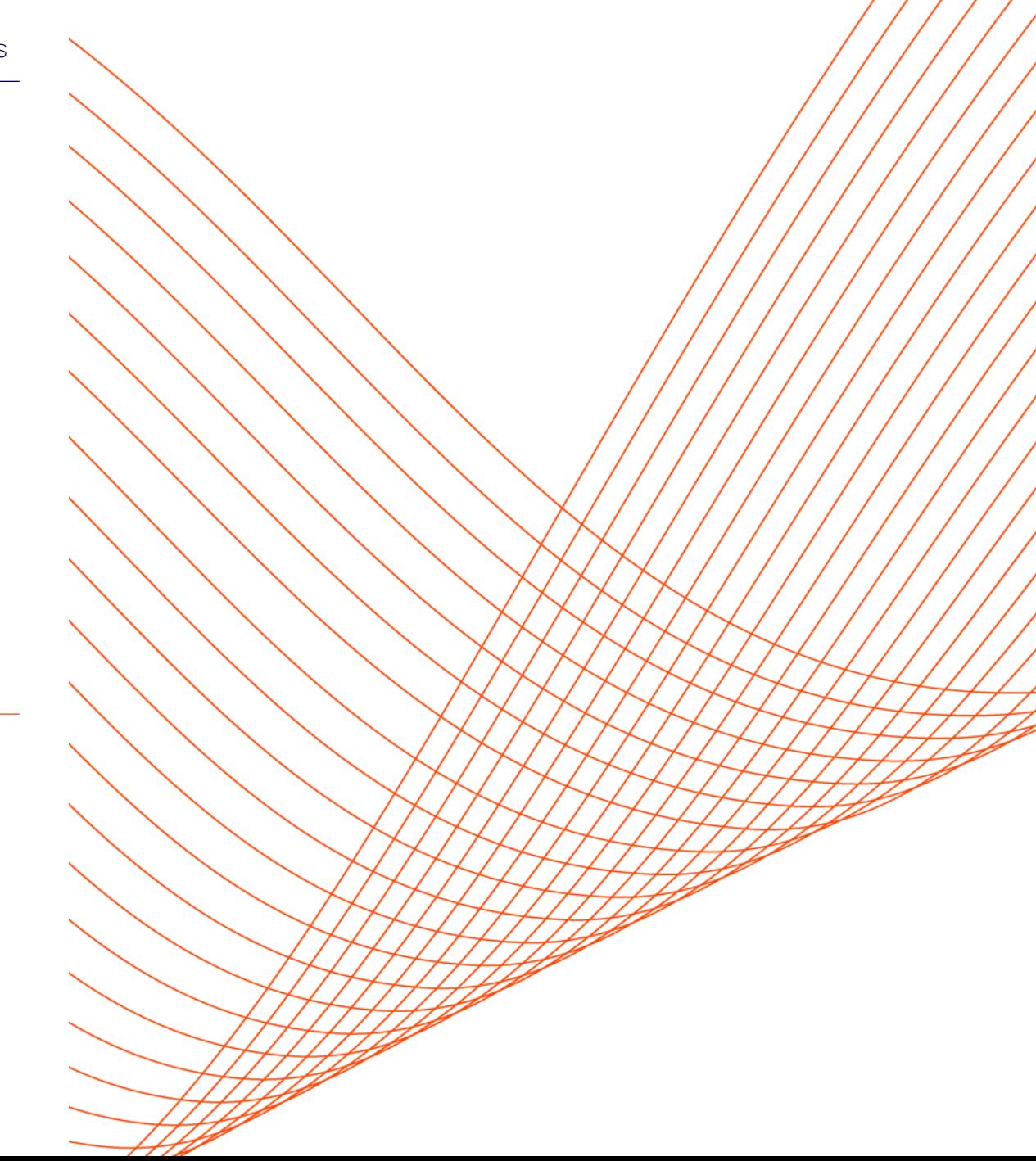

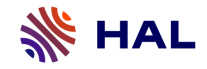

31

## **Pourquoi partager dans HAL et Software Heritage ?**

Les quatre piliers du partage de code source dans un contexte de science ouverte

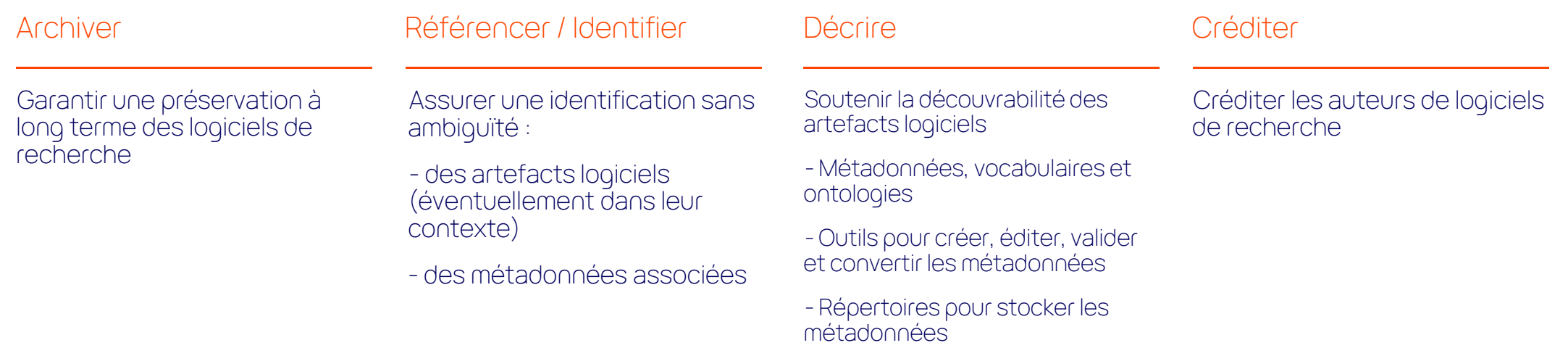

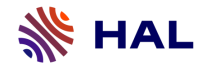

### **Archiver**

Préservation à long terme du code source

### Enjeux

- Pérennité de l'archivage du code source sur SWH

- Garantie d'accès à long terme aux dépôts sur HAL (notices, identifiants, métadonnées, citation) et au code source sur SWH

➔ La préservation du code source est au fondement de la reproductibilité, de la transmission des connaissances aux générations futures et de leur réutilisation

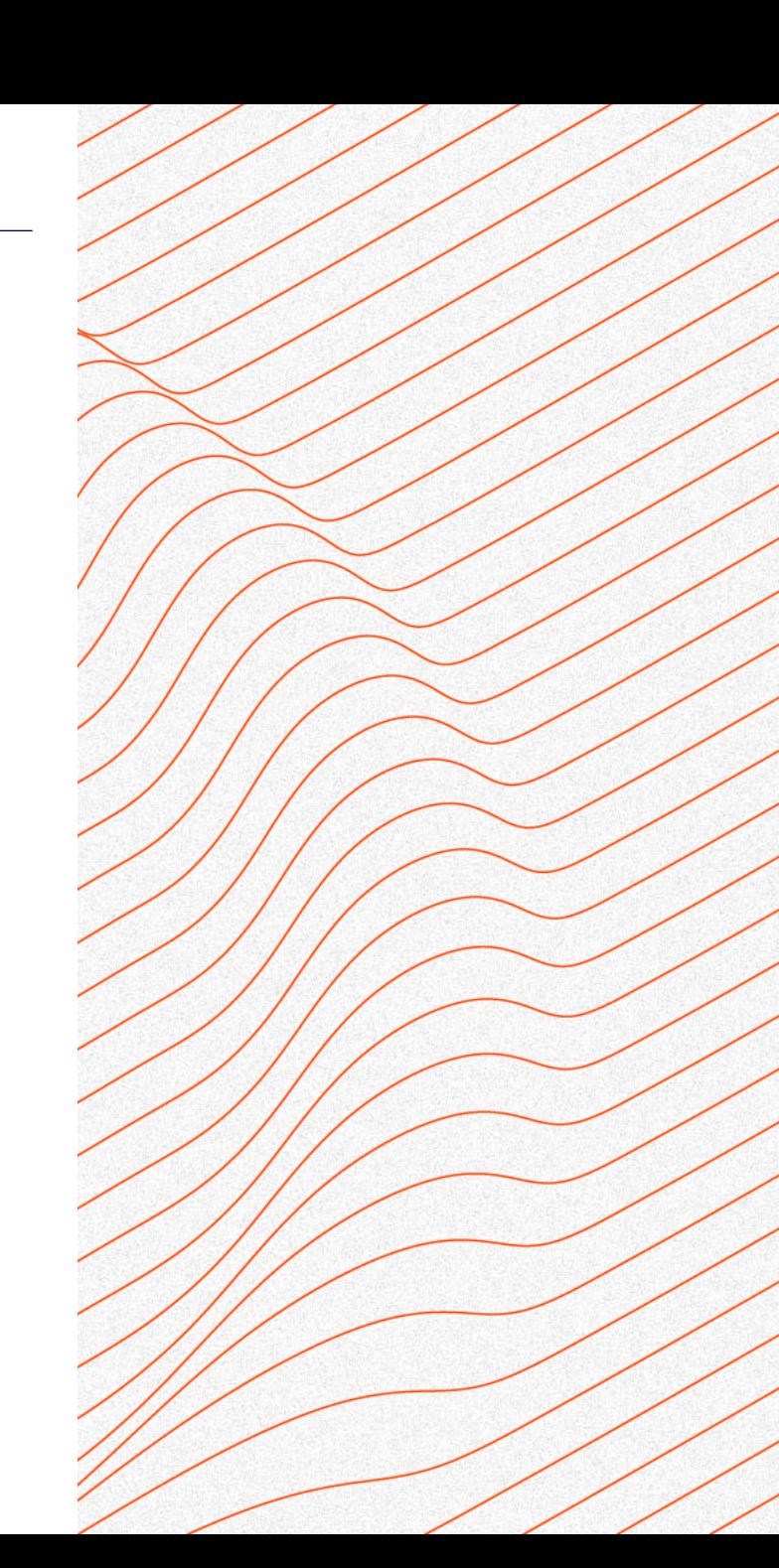

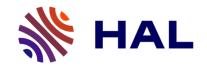

### **Référencer**

Identification du code source et de sa notice descriptive

### Enjeux

- Identifier tous les artefacts numériques issus du processus de développement logiciel : un fragment de code, la version précise d'un projet, une révision…

- Référencer dans HAL la notice descriptive d'un projet logiciel de recherche

➔ L'identification des objets logiciels est nécessaire pour garantir une traçabilité pérenne à travers les futures évolutions du développement logiciel et pour améliorer leur citabilité

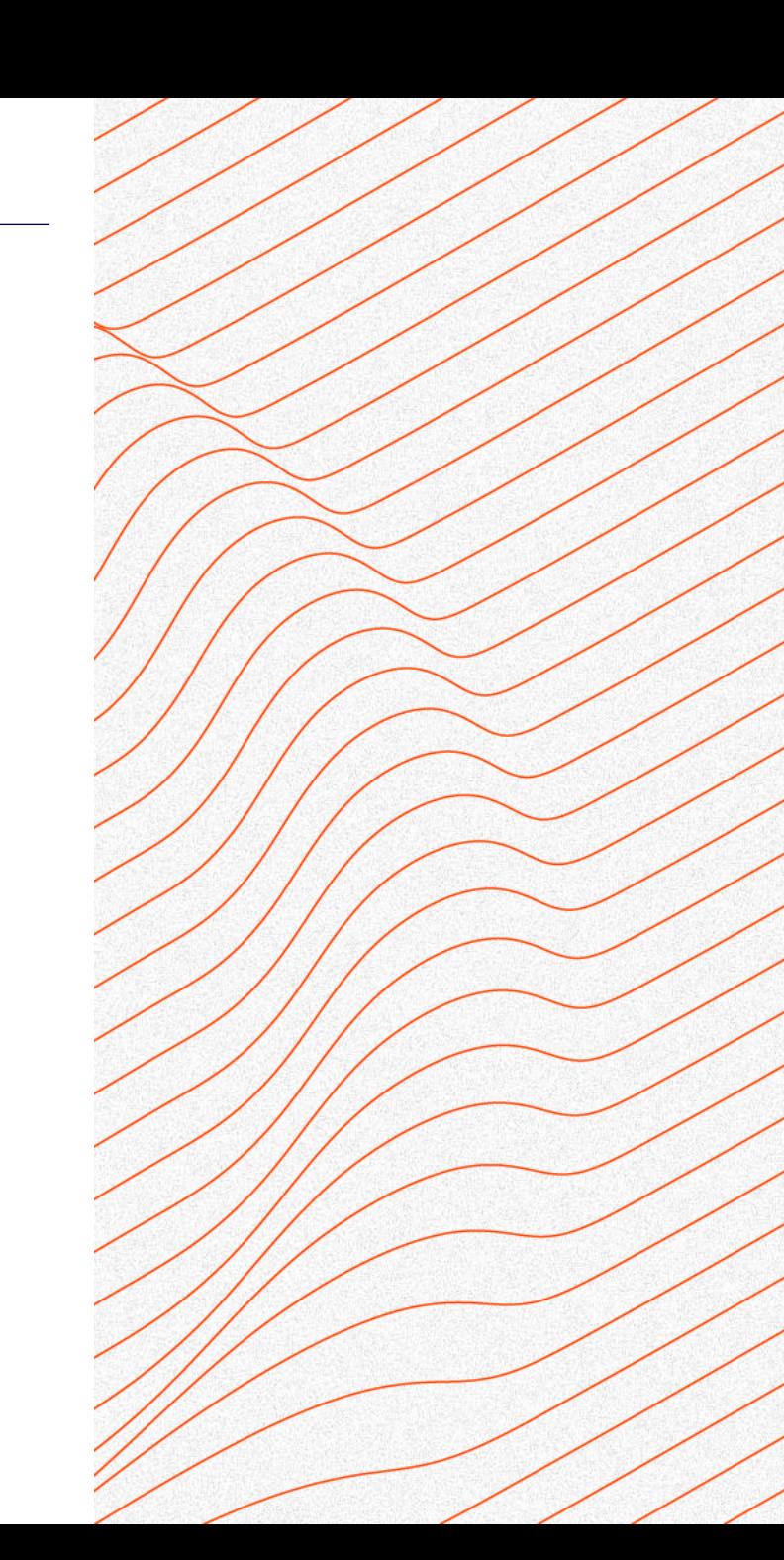

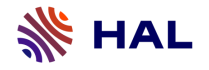

### **Référencer**

## Le SWHID et le HAL-ID

### Le SWHID

- Attribué par SWH
- Identifie un objet logiciel
- Est une empreinte digitale d'une version spécifique du logiciel
	- Objectifs : Spécifier Archiver

# Le HAL-ID

- Attribué par HAL
- Identifie un dépôt dans HAL
- Permet d'accéder aux métadonnées du projet logiciel
	- Objectifs : Référencer Créditer

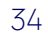

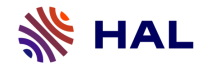

### **Décrire**

Description du logiciel avec des métadonnées de qualité

### Enjeux

Des métadonnées pour bien décrire le logiciel sont disponibles sur le formulaire de dépôt HAL et sont préservées avec le logiciel dans l'archive SWH.

- Métadonnées obligatoires (Nom, Auteurs, Domaine, Licence)
- Métadonnées générales (Identifiants, Mots clés, Financements, Date de production…)
- Métadonnées spécifiques (Langage de programmation, Code Repository, OS, Version…)
- Avant mise en ligne, la cohérence et l'exactitude des métadonnées est vérifiée par des documentalistes

➔ Assurer la qualité des métadonnées et une grande visibilité aux logiciels dans une démarche de science ouverte

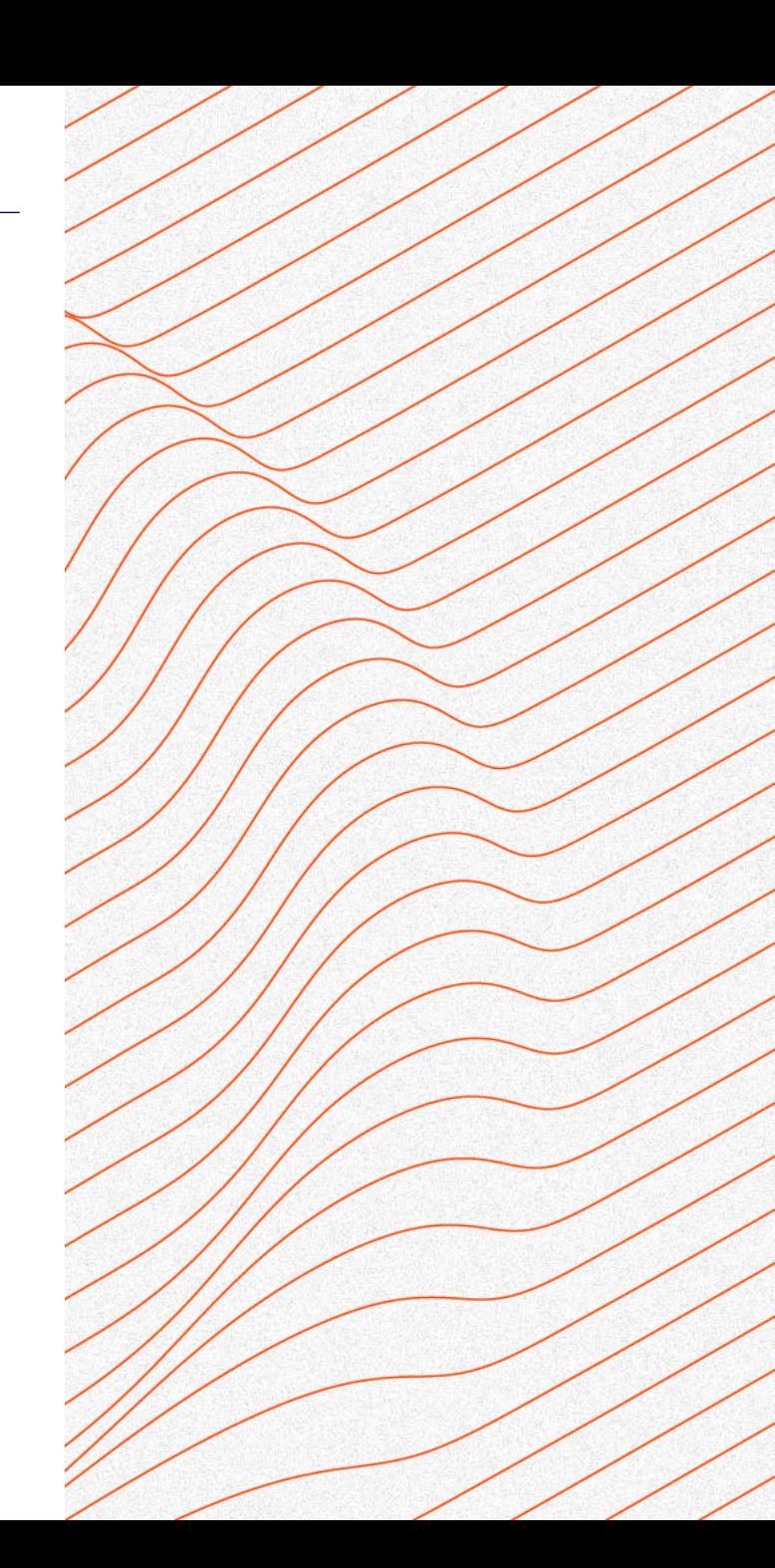

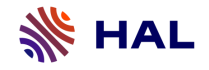

### **Citer**

Citation complète avec des métadonnées contrôlées dans différents formats

### Enjeux

On peut citer un logiciel même s'il n'est pas déposé dans HAL, mais les services de HAL facilitent cet usage pour les publiants :

- La citation contient des métadonnées obligatoires soumises avec le logiciel ainsi que les identifiants SWHID et HAL-ID

- HAL propose différents formats d'export (BibTeX, TEI, codemeta.json, Dublin Core…)

- Le suivi de la production logicielle est facilité : pages CV, exports automatiques pour les rapports d'activité, pages web HAL, etc.

- L'ensemble des auteurs sont crédités

➔ La citation est indispensable pour promouvoir le rôle du logiciel dans la recherche et s'assurer que les développeurs de logiciels de recherche voient leurs contributions reconnues

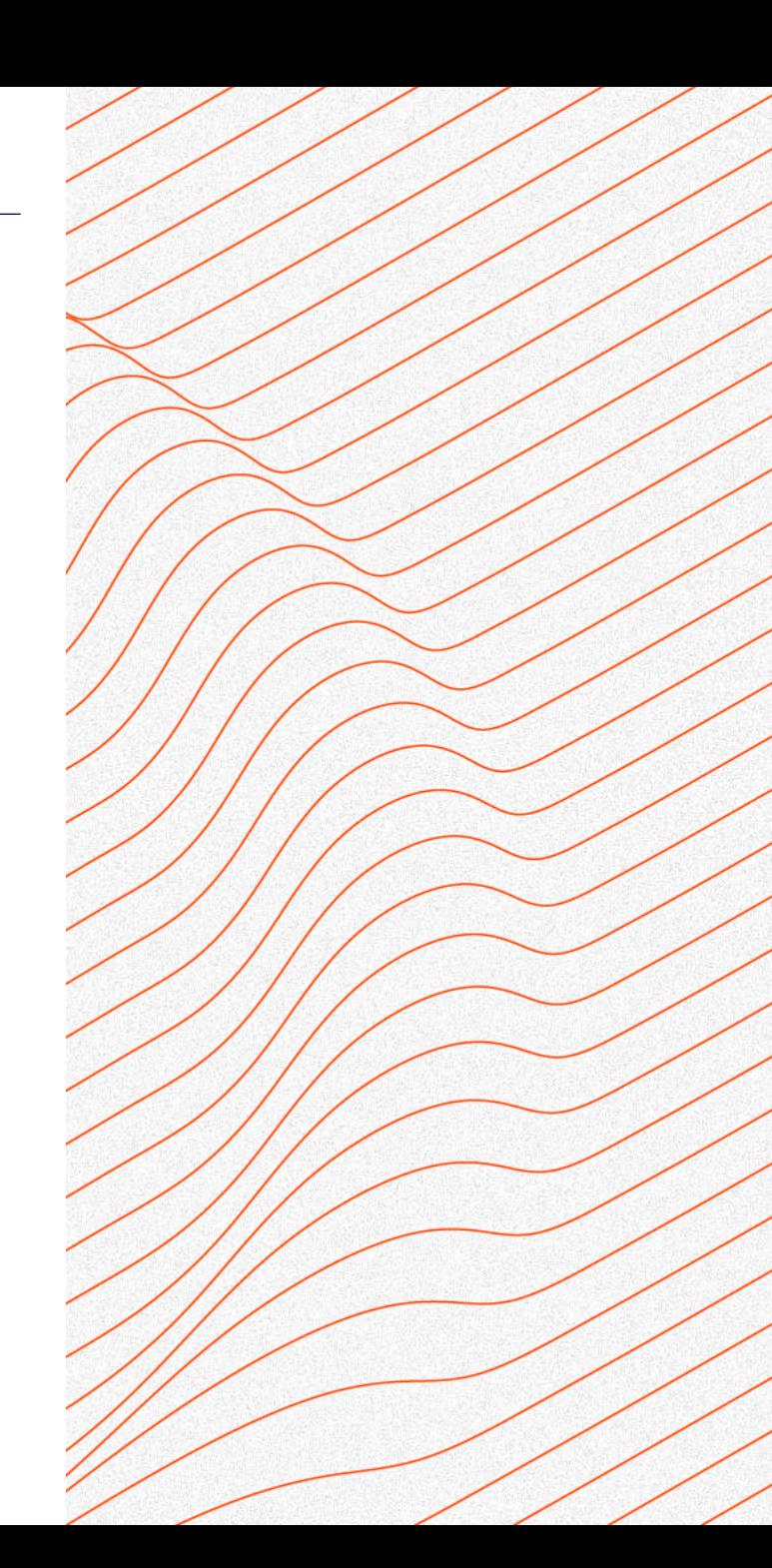

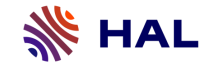

## Le SWHID et le HAL-ID composent la citation

To reference or cite the objects present in the Software Heritage archive, permalinks based on SoftWare Heritage p

Select below a type of object currently browsed in order to display its associated SWHID and permalink.

directory -o-revision **Q** snapshot

#### archived swh:1:dir:60866808c3fe54782fa93a8ebf7c849584b5e8ea ैं archived <mark>repositorv</mark>

swh:1:dir:60866808c3fe54782fa93a8ebf7c849584b5e8ea; origin=https://github.com/frmichel/sparql-micro-service; visit=swh:1:snp:a942f5053178ab76149aa4cfc3ff95b1d33a24f1; anchor=swh:1:rev:b138e412f40a4add298d3dab32c106fffd86d62a

 $\blacktriangleright$  Add contextual information

Sources : Software Heritage. Franck Michel. SPARQL Micro-Services. [https://archive.softwareheritage.org/browse/origin/directory/?origin\\_url=https:](https://archive.softwareheritage.org/browse/origin/directory/?origin_url=https://github.com/frmichel/sparql-micro-service) //github.com/frmichel/sparql-micro-service ; Franck Michel. SPARQL Micro-Services. 2018, <https://hal.science/hal-04115815> , consulté le 25/05/2023

#### Le SWHID fourni par SWH Le format de citation dans HAL

#### Citer

Franck Michel. SPARQL Micro-Services. 2018, (s wh:1:dir:60866808c3fe54782fa93a8ebf7c84958 4b5e8ea;origin=https://github.com/frmichel/sp argl-micro-service;visit=swh:1:snp:a942f505317 8ab76149aa4cfc3ff95b1d33a24f1;anchor=swh: 1:rev:b138e412f40a4add298d3dab32c106fffd86 d62a). (hal-04115815)

#### Export BibTeX dans HAL

@softwareversion{michel:hal-04115815v1, TITLE = {{SPARQL Micro-Services}},  $AUTHOR = {Michel, Franck},$  $URL = \{https://hal.science/hal-04115815\},\$ NOTE =  $\{\}$ , YEAR =  ${2018}$ ,  $MONTH = Jun$ ,  $DOI = \{10.5281/zenodo.7756248\},\$ SWHID : {swh:1:dir:60866808c3fe54782fa93a8ebf7c849584b5e8ea;origin=https://github.com/fr  $VERSION = {0.5.5},$ REPOSITORY = {https://github.com/frmichel/sparql-micro-service.git}, LICENSE =  $\{https://spdx.org/licenses/Apache-2.0\},\$ KEYWORDS = {web API : SPARQL ; RDF ; mapping ; mediator},  $HALID = {hal-04115815},$ HAL VERSION =  $\{v1\}$ ,

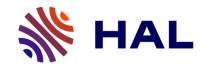

### **Valoriser**

Promotion et accès ouvert à la production logicielle

### Enjeux

- Accroître la visibilité de la production logicielle

- Partager les travaux dans des CV HAL, des rapports d'activité, des sites web d'unités, des collections…

- Mettre en relation Publications, Données et Codes

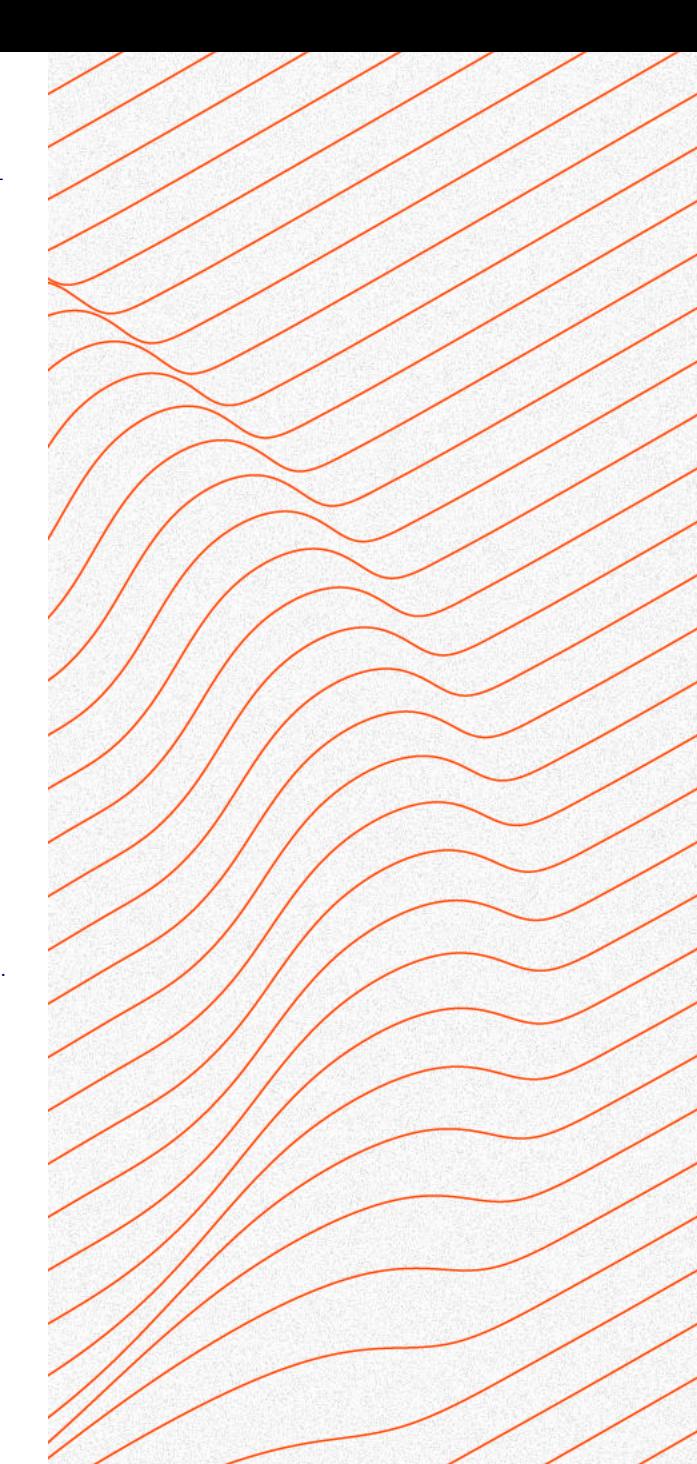

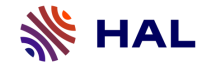

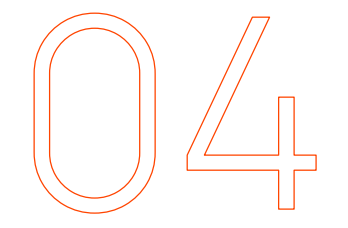

**Le dépôt de logiciels dans HAL**

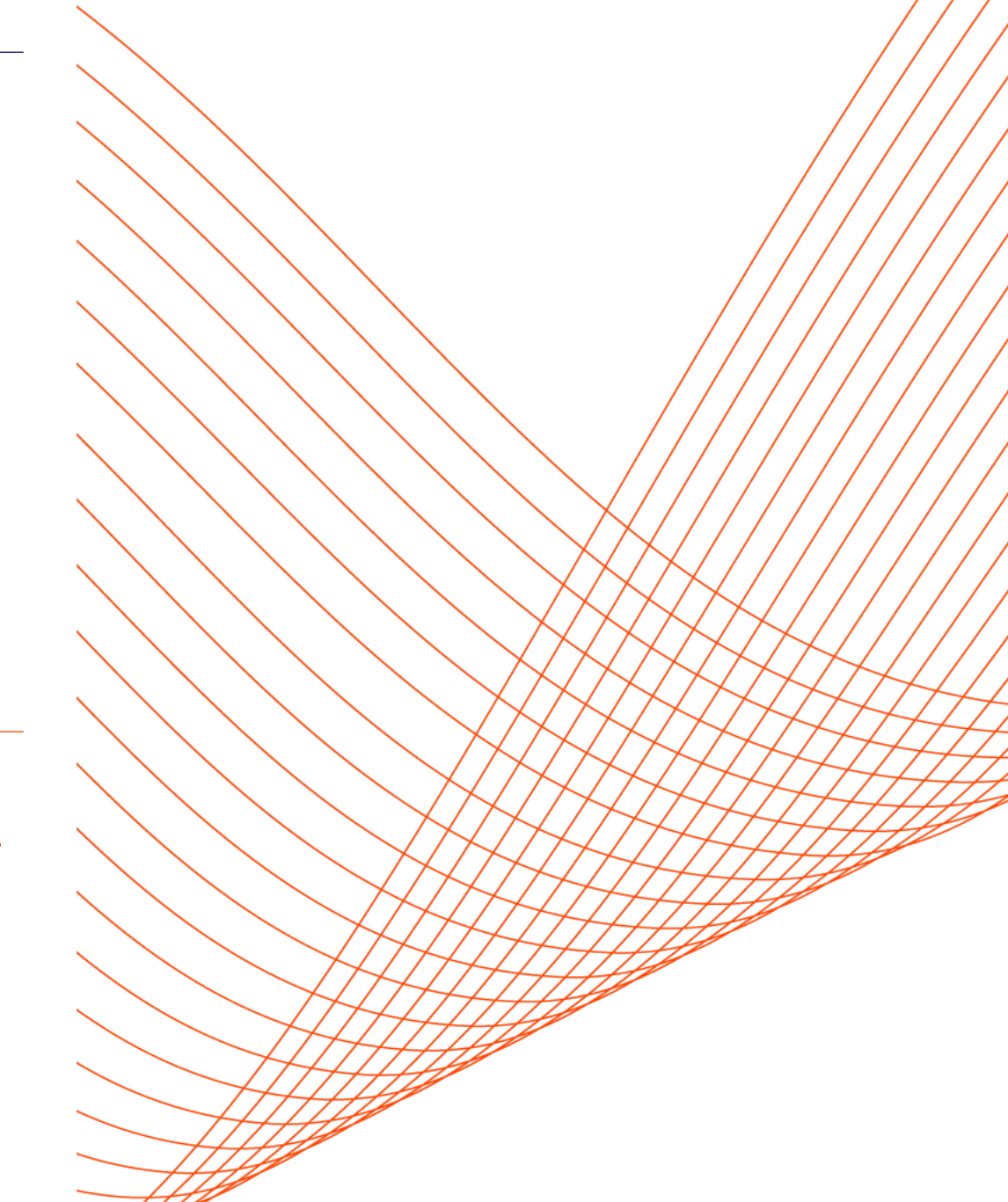

### Le dépôt, étape par étape

- ➢ En amont du dépôt o Préparation du code source
- ➢ Dépôt dans HAL
	- o Choix de la méthode : Dépôt source / Dépôt SWHID o Ajout des métadonnées
- ➢ Validation du formulaire de dépôt par le déposant
- ➢ Dépôt en attente de modération o Dialogue entre déposant et modérateur
- ➢ Validation du dépôt par le modérateur
- ➢ Dépôt mis en ligne sur HAL et transfert vers SWH

**SEE HAL** Prepare software **Upload software** Submit **Add** metadata source code package Contributo **Moderation process** Verify metadata in form and metadata files: **Download software** Moderator -title and description package -authors -license Verify repository Verify not aberrant content  $\sim$ ÷ Request changes Validate Modify, correct and complete **FOR** The full deposit sent to Software Heritage

- ➢ Export dans différents formats
	- o codemeta.json, BibTeX, TEI, etc.

Source : Roberto DI COSMO, Morane GRUENPETER, Bruno MARMOL, et al. « Curated Archiving of Research Software Artifacts : Lessons Learned from the French Open Archive (HAL) », IJDC. 2020, vol. 15, no 1. En ligne : [https://doi.org/10.2218/ijdc.v15i1.698,](https://doi.org/10.2218/ijdc.v15i1.698) consulté le 25/05/2023

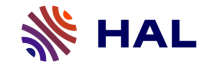

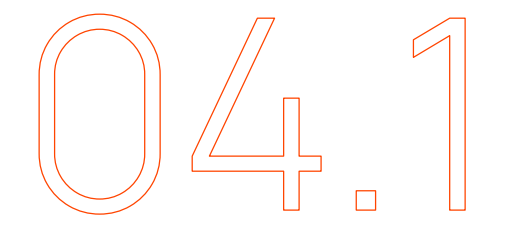

# **Zoom sur le dépôt SWHID**

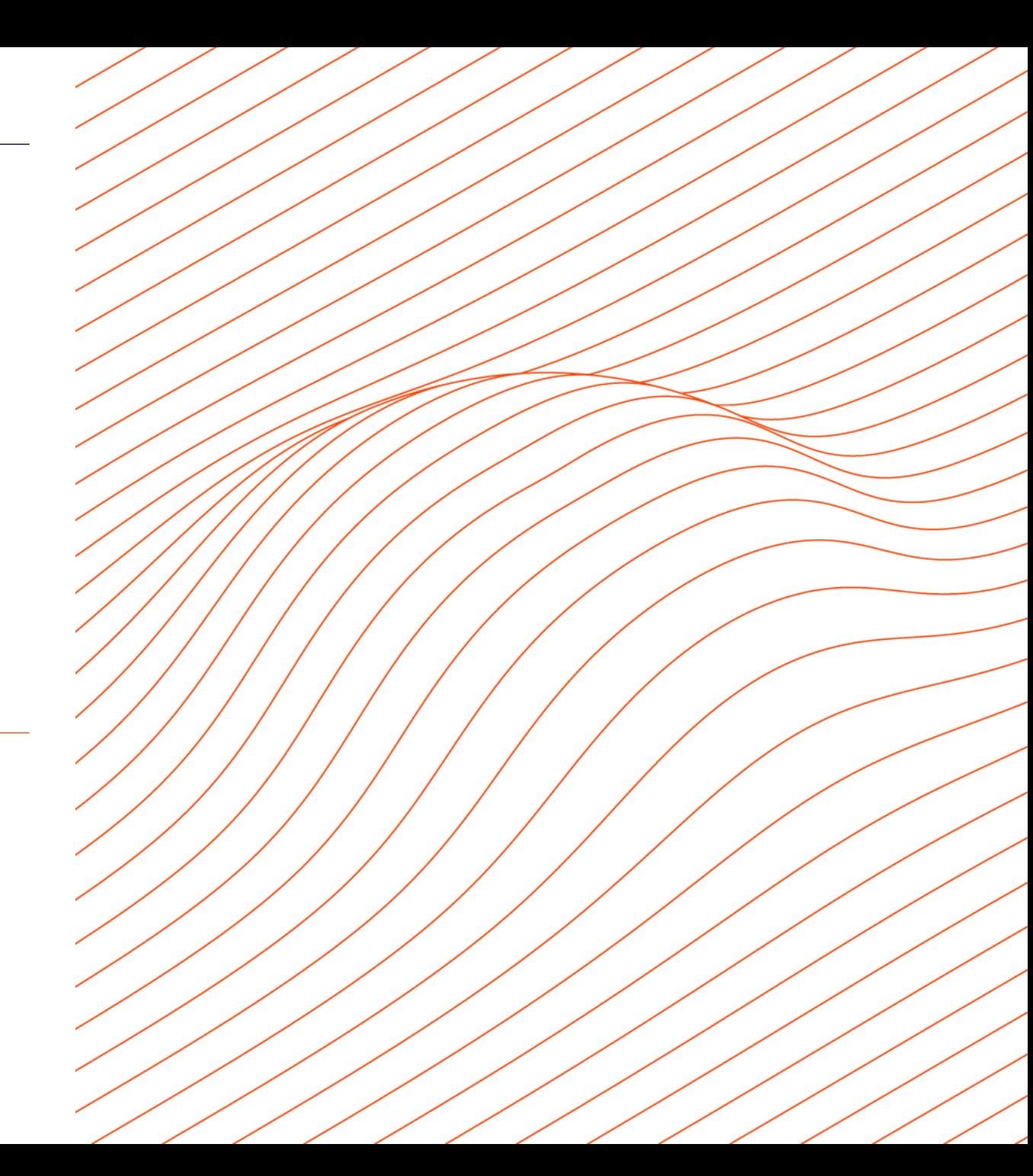

### Modèle général

- ➢ Dépôt dans HAL avec le SWHID, identifiant attribué par Software Heritage au code source archivé
- ➢ Renseignement des métadonnées du formulaire de dépôt
	- o Les métadonnées peuvent être récupérées automatiquement à partir du fichier codemata.json présent dans le code source
- ➢ Validation du dépôt par le déposant
- ➢ Modération avant mise en ligne
- ➢ L'identifiant SWHID est intégré à la notice HAL
- ➢ Le code source reste archivé dans SWH

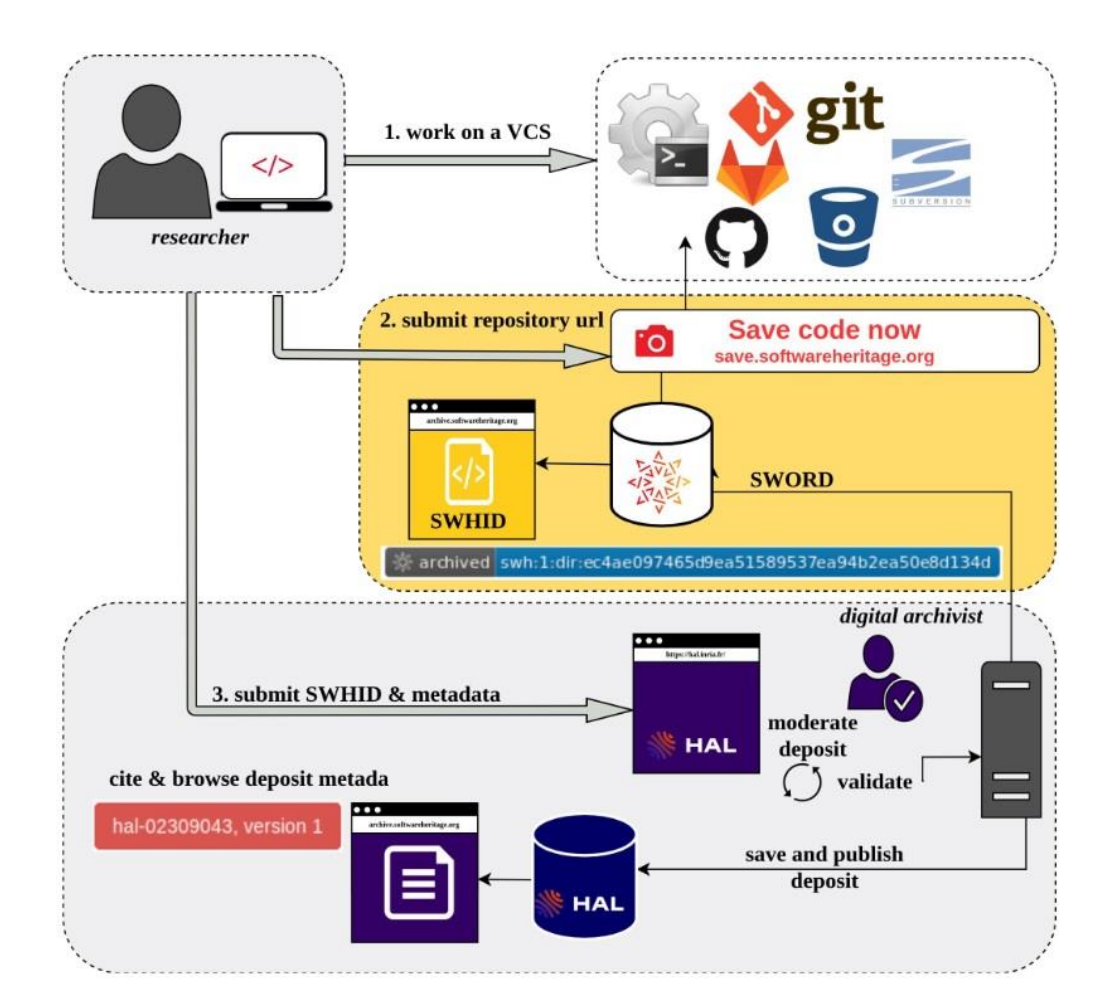

Source : Morane Gruenpeter, Jozefina Sadowska, Estelle Nivault, Alain Monteil. Create software deposit in HAL: User guide and best practices. [Technical Report] Inria; CCSD; Software Heritage. 2022. [https://hal.science/hal-01872189v2,](https://hal.science/hal-01872189v2) consulté le 25/05/2023

➢ Préparation du code source du logiciel sur la plateforme de développement

➢ Fichiers recommandés :

- o README
- o AUTHORS
- o LICENSE
- o codemeta.json

NB : dans le cadre du dépôt SWHID, un fichier codemeta.json est utile car il permet<br>la récupération automatique des la récupération automatique des métadonnées dans formulaire de dépôt HAL

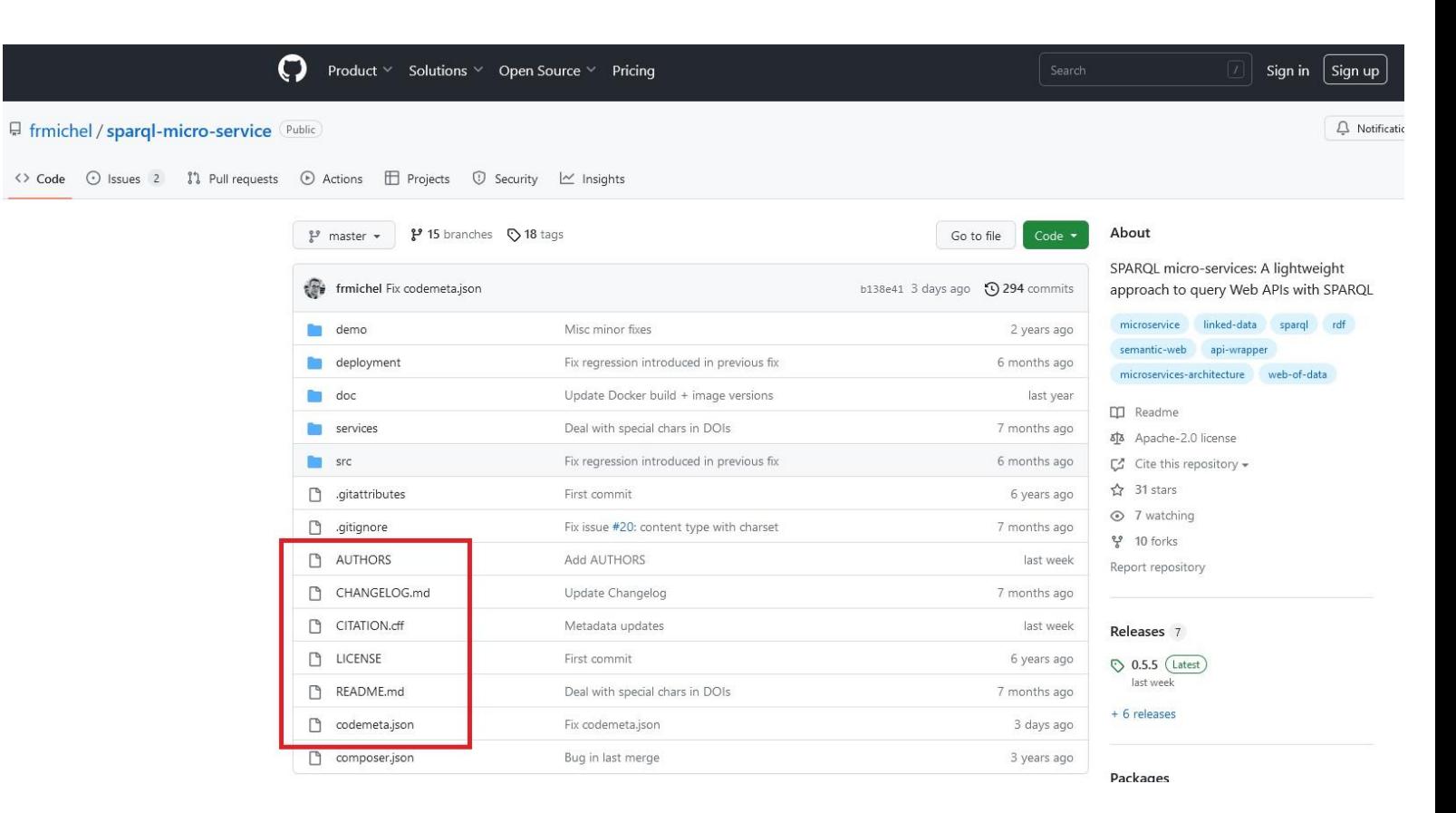

Source : Github. Franck Michel. SPARQL micro-services: A lightweight approach to query Web APIs with SPARQL. <https://github.com/frmichel/sparql-micro-service>, consulté le 25/05/2023

### Le fichier codemeta.json ?

➢ Un schéma de métadonnées pour décrire spécifiquement les logiciels de recherche et leur code source

➢Un vocabulaire pouvant être utilisé pour normaliser les échanges de métadonnées entre les organisations (archives, plateformes de développement, etc.)

➢ Au format JSON

➢ CodeMeta generator : un outil pour générer un fichier codemata.json (https://codemeta.github.io/codemetagenerator/)

#### codemeta.json

"@context": "https://doi.org/10.5063/schema/codemeta-2.0", "@type": "SoftwareSourceCode", "license": "https://spdx.org/licenses/AGPL-3.0", "codeRepository": "https://github.com/moranegg/AffectationRO", "dateCreated": "2014-01-01", "dateModified": "2019-06-26", "name": "AffectationRO- The assignment problem", "version": "1.0.0", "description": "A java implementation for The Assignment Problem a distributed system as a set of processors that can perform tasks (or processes) in p "applicationCategory": "info", "releaseNotes": "First release with GLPK, in Beta testing", "developmentStatus": "concept", "keywords": [ "distributed systems", "glpk", "optimisation", "OR" J, "programmingLanguage": [ "Java' J, "author": [ "@type": "Person", "@id": "https://orcid.org/0000-0002-9777-5560", "givenName": "Morane", "familyName": "Gruenpeter", "email": "morane.gg@gmail.com", "affiliation": { "@type": "Organization", "name": "Software Heritage" - }

Source : fichier codemeta.json du projet AffectationRO, [https://archive.softwareheritage.org/browse/origin/directory/?origin\\_url=https://github.com/moranegg/AffectationRO](https://archive.softwareheritage.org/browse/origin/directory/?origin_url=https://github.com/moranegg/AffectationRO), consulté le 25/05/2023

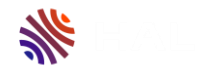

# **Démo**

Nous allons montrer pas à pas comment réaliser un dépôt SWHID dans HAL

Dépôt SWHID de ce code source dans l'environnement test de HAL :

*Franck Michel. SPARQL Micro-Services. 2018*

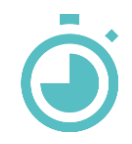

➢ Archivage du code source dans Software Heritage [\(https://archive.softwareheritage.org/save/](https://archive.softwareheritage.org/save/))

➢ Fonctionnalité « Save code now »

o Origin type = Type de VCS (Version Control System)

o Origin url = Url du code sur le code repository

o Submit = Soumettre

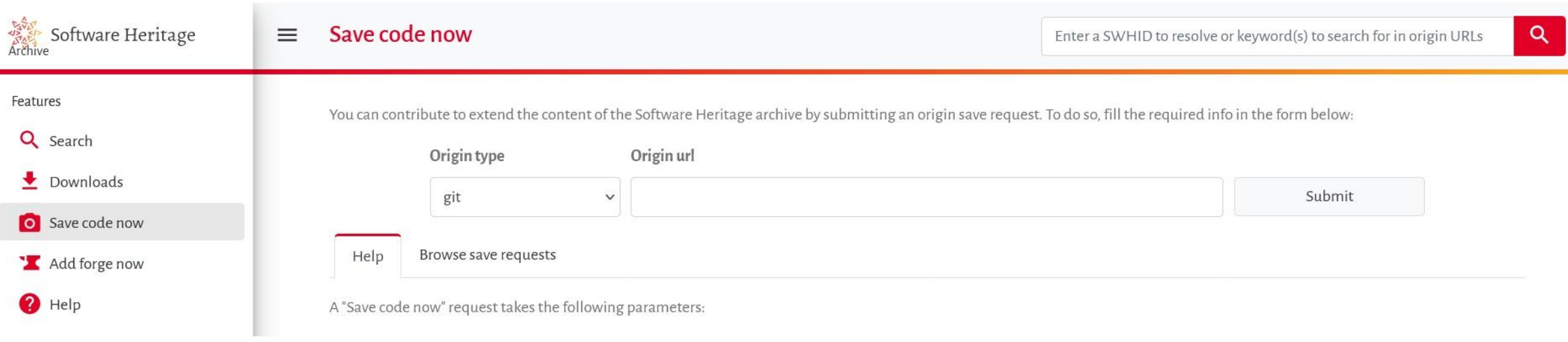

➢ Si le code est déjà archivé dans Software Heritage, fonctionnalité « Save again » pour mise à jour de l'archive

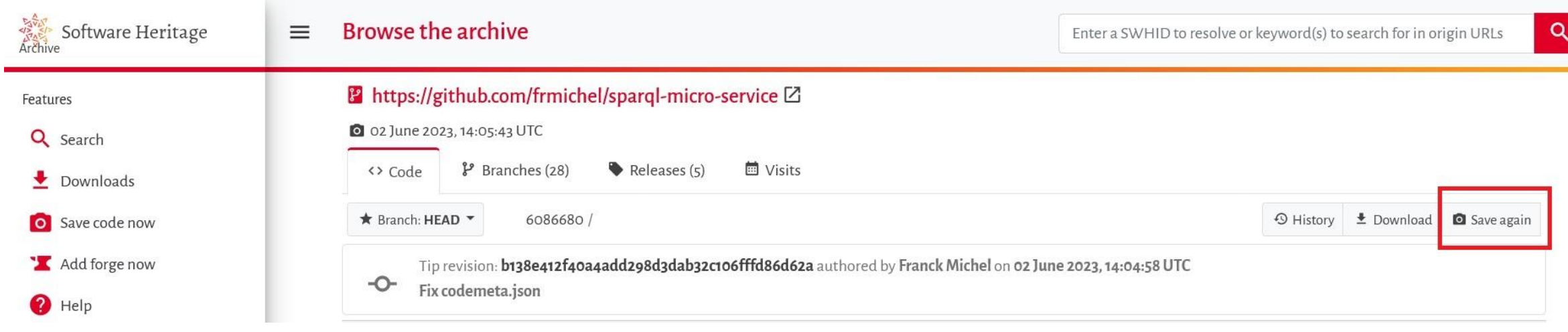

Source : Software Heritage. Franck Michel. SPARQL Micro-Services. [https://archive.softwareheritage.org/browse/origin/directory/?origi](https://archive.softwareheritage.org/browse/origin/directory/?origin_url=https://github.com/frmichel/sparql-micro-service) n\_url=https://github.com/frmichel/sparql-micro-service, consulté le 25/05/2023

➢ Sélectionner et récupérer l'identifiant SWHID du code source à déposer dans HAL

- o Cliquer sur Permalinks
- o Choisir le type d'objet « Directory »

**Contract Contract Contract** 

- o Ajouter les informations contextuelles (Cela permet de garder un lien avec l'historique de développement)
- o Copier l'identifiant

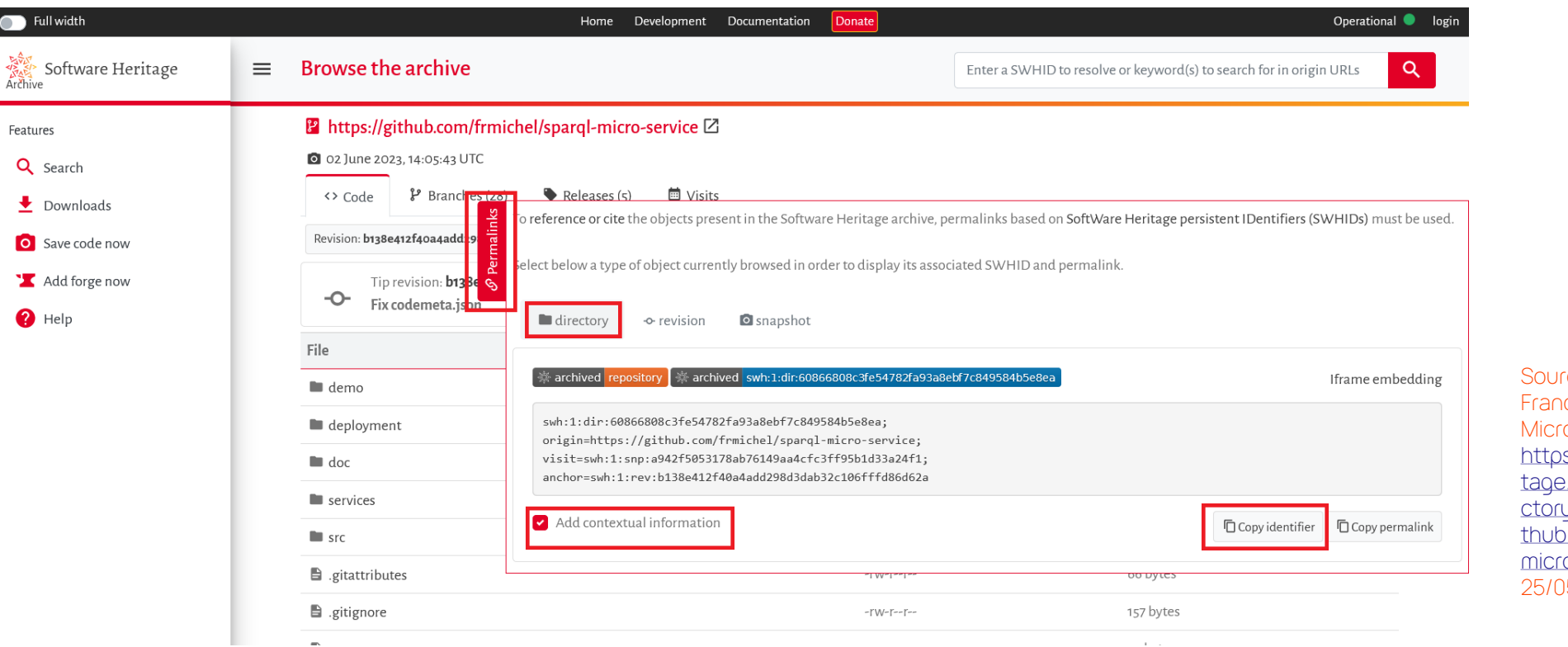

rce : Software Heritage. **ICK Michel.** SPARQL o-Services. is://archive.softwareheri e.org/browse/origin/dire y/?origin\_url=https://gi .com/frmichel/sparqlo-service, consulté le 25/05/2023

### Le dépôt à partir du SWHID

- ➢ Se connecter à son compte utilisateur HAL et cliquer sur le bouton « Déposer »
- ➢ Sélectionner le type de document « Logiciel »
- ➢ Renseigner le SWHID dans le formulaire
- ➢ Contrôler et Compléter les métadonnées :
	- o Si un fichier codemeta.json est présent dans le code source HAL peut récupérer automatiquement les métadonnées

➢ Valider le dépôt

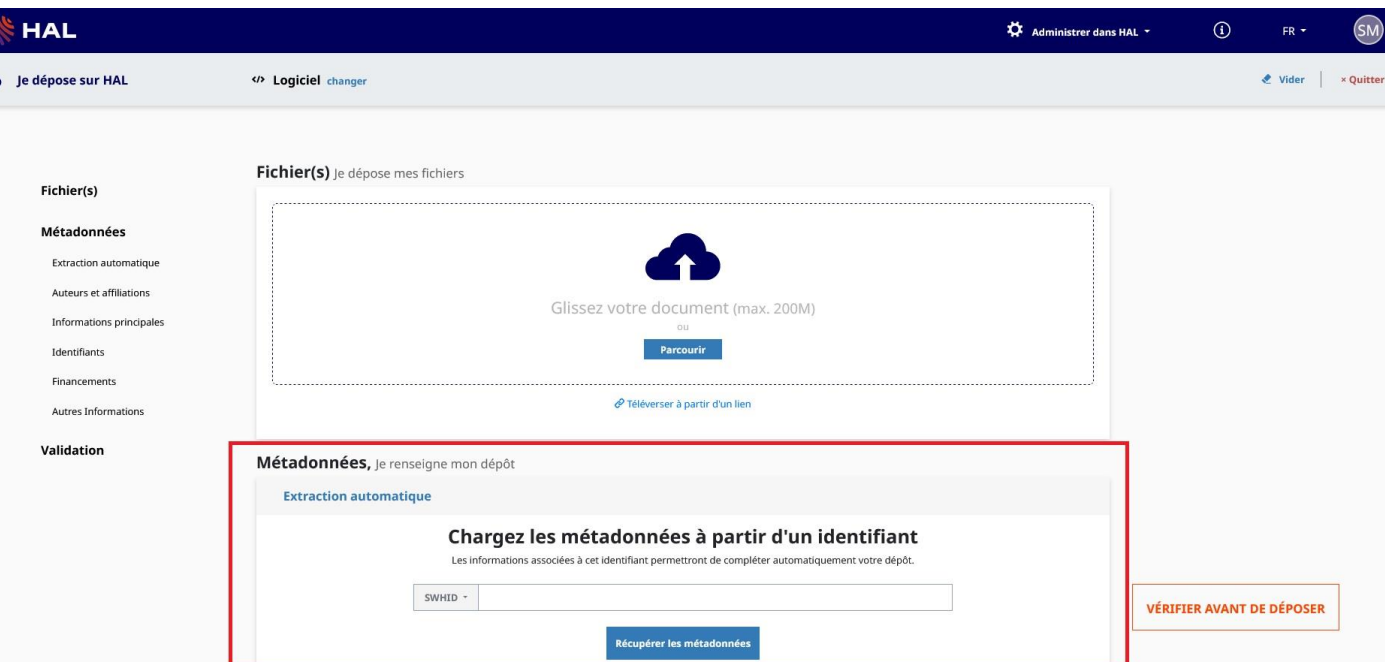

#### Informations sur les auteurs

#### ➢ Ajouter le(s) auteur(s)

oTous les auteurs du fichier AUTHORS

o Possibilité de renseigner le rôle de chaque auteur

➢ Ajouter une affiliation pour chaque auteur o Au moins un auteur du dépôt doit être affilié

NB : Possibilité d'ajouter dans l'archive compressée un fichier CONTRIBUTORS pour indiquer les personnes ayant contribué à la création du logiciel sans être considérés comme les auteurs

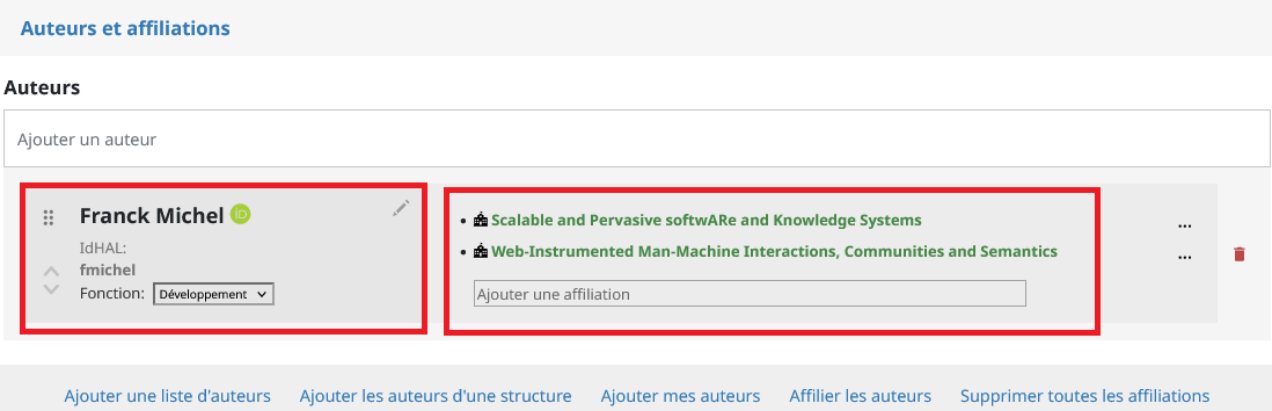

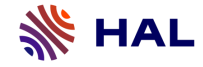

Nom '

### Métadonnées générales et spécifiques

- ➢ Compléter les métadonnées
	- o Métadonnées générales
		- Nom \*
		- Domaine\*
		- **Description**
		- Mots clés
		- Identifiants
		- Données / Publications associées
		- **Date de production**
		- Financement
		- Autres informations

#### o Métadonnées spécifiques

- Licences\* (sur la base de la liste de référence SPDX)
- **Langage de programmation**
- **Code Repository**
- Plateforme / OS
- Version
- **Etat du développement**
- Outils de développement

vous pouvez renseigner le titre en plusieurs langues : choisir la langue et cliguer sur + pour ajouter une nouvelle langue

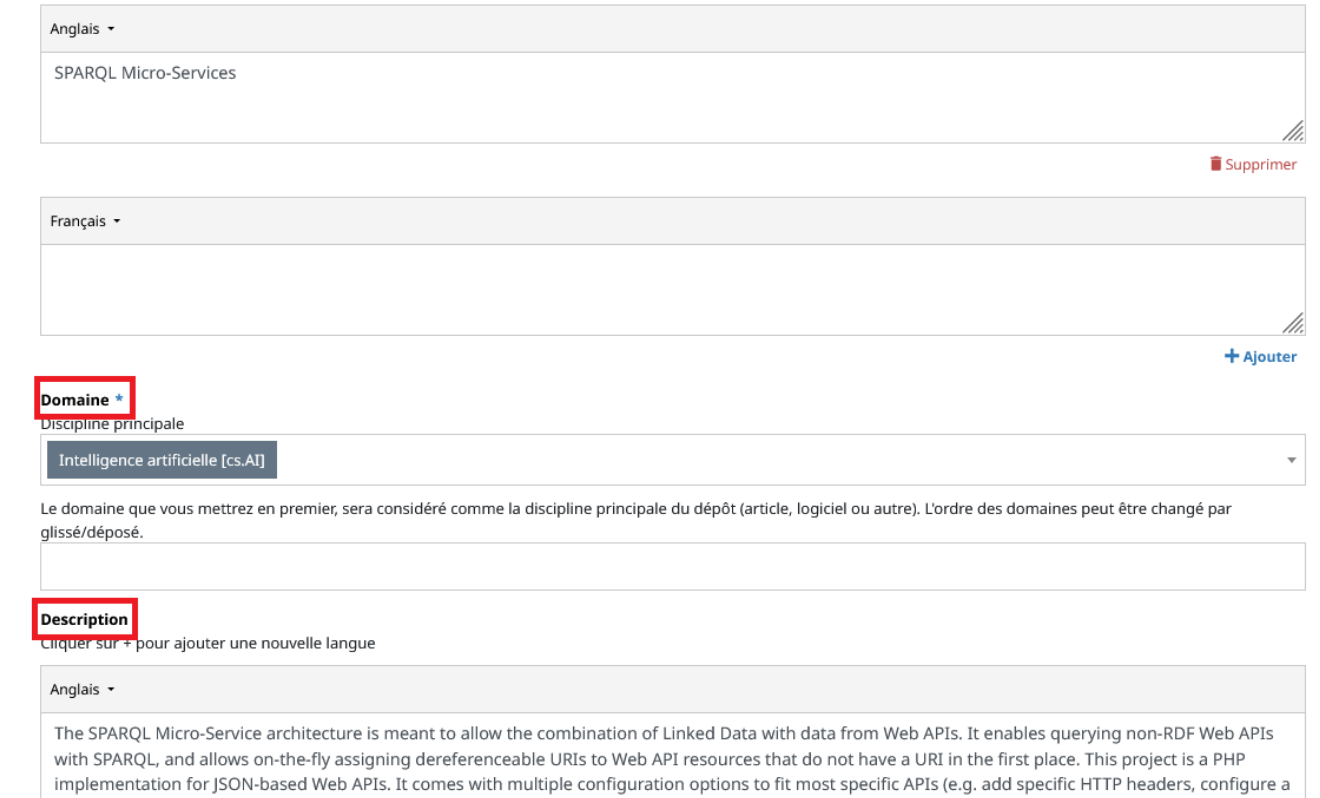

cache database) and can generate provenance information added to the graph being produced at the time a SPARQL micro-service is invoked.

### Validation du dépôt

- ➢ Conditions de dépôt et d'interopérabilité HAL / SWH :
	- o Les fichiers déposés doivent être sous une licence libre
	- o Les fichiers ne peuvent pas être sous embargo
- ➢ Accepter les conditions de HAL et déposer
- ➢ Le dépôt est modéré avant sa mise en ligne

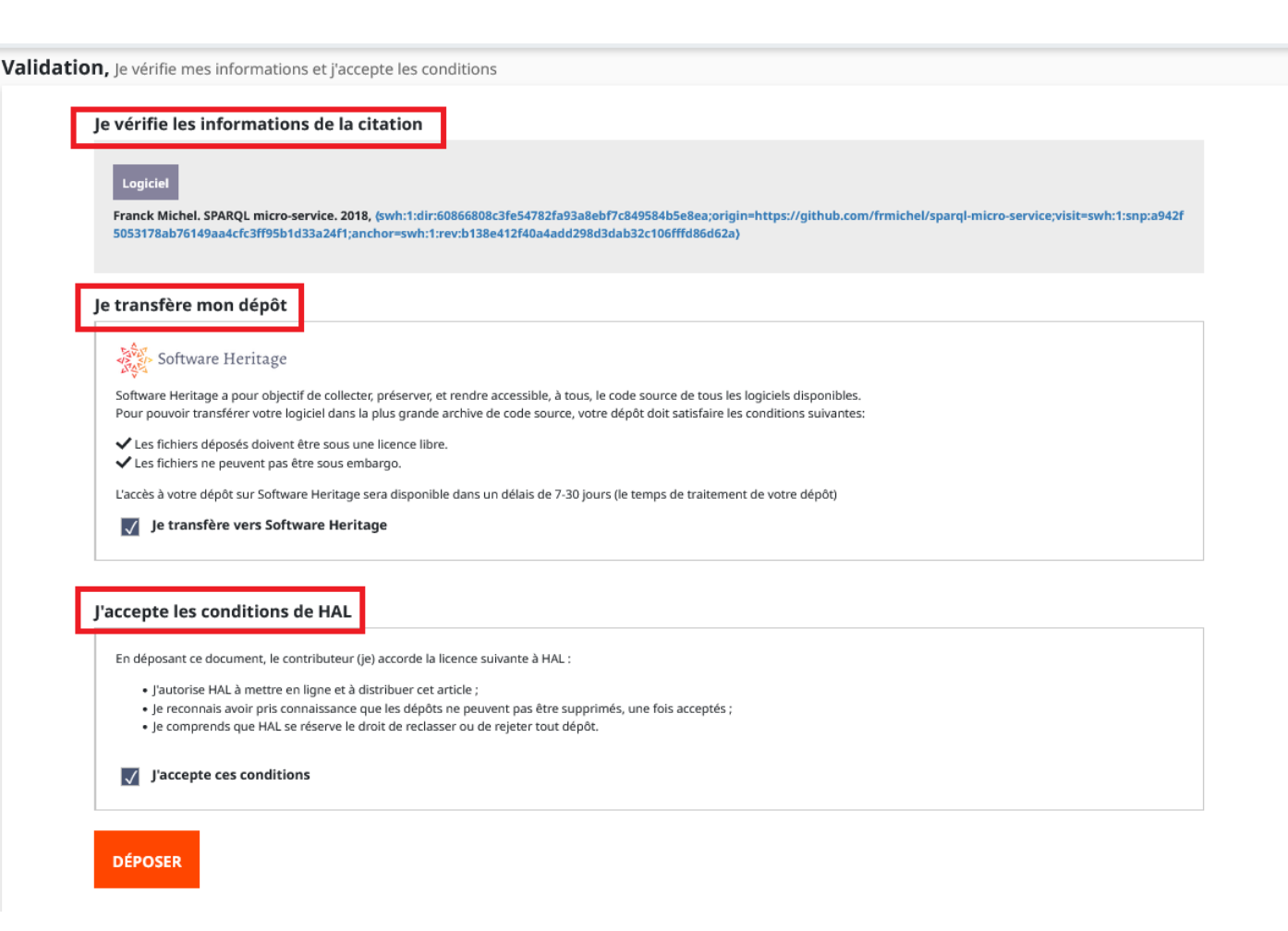

### Dépôt en ligne

- ➢ L'identifiant associé au code source (SWHID) est inclus dans la notice HAL et dans la citation
- ➢ Actions possibles :
	- o Accéder à la notice sur **HAL**
	- o Consulter les fichiers sur SWH
	- o Citer le dépôt
	- o Exporter les métadonnées dans différents formats (DC, Codemeta, TEI, BibTex)
	- o Partager
	- o Consulter les statistiques

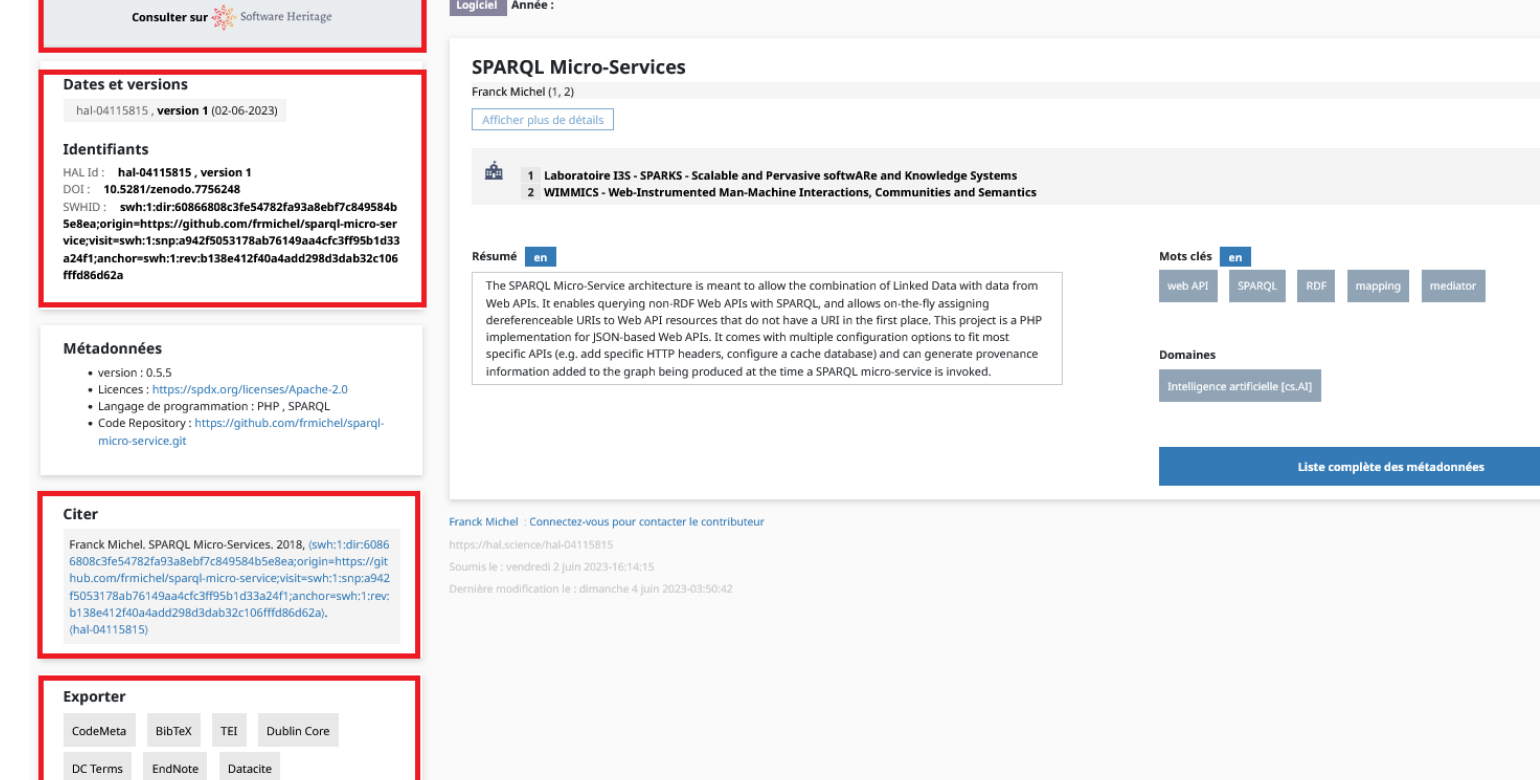

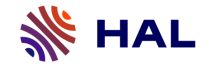

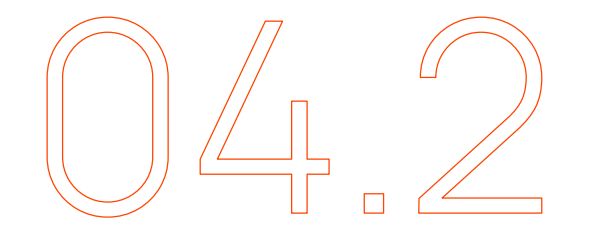

**Articuler Publications, Données et Logiciels dans HAL**

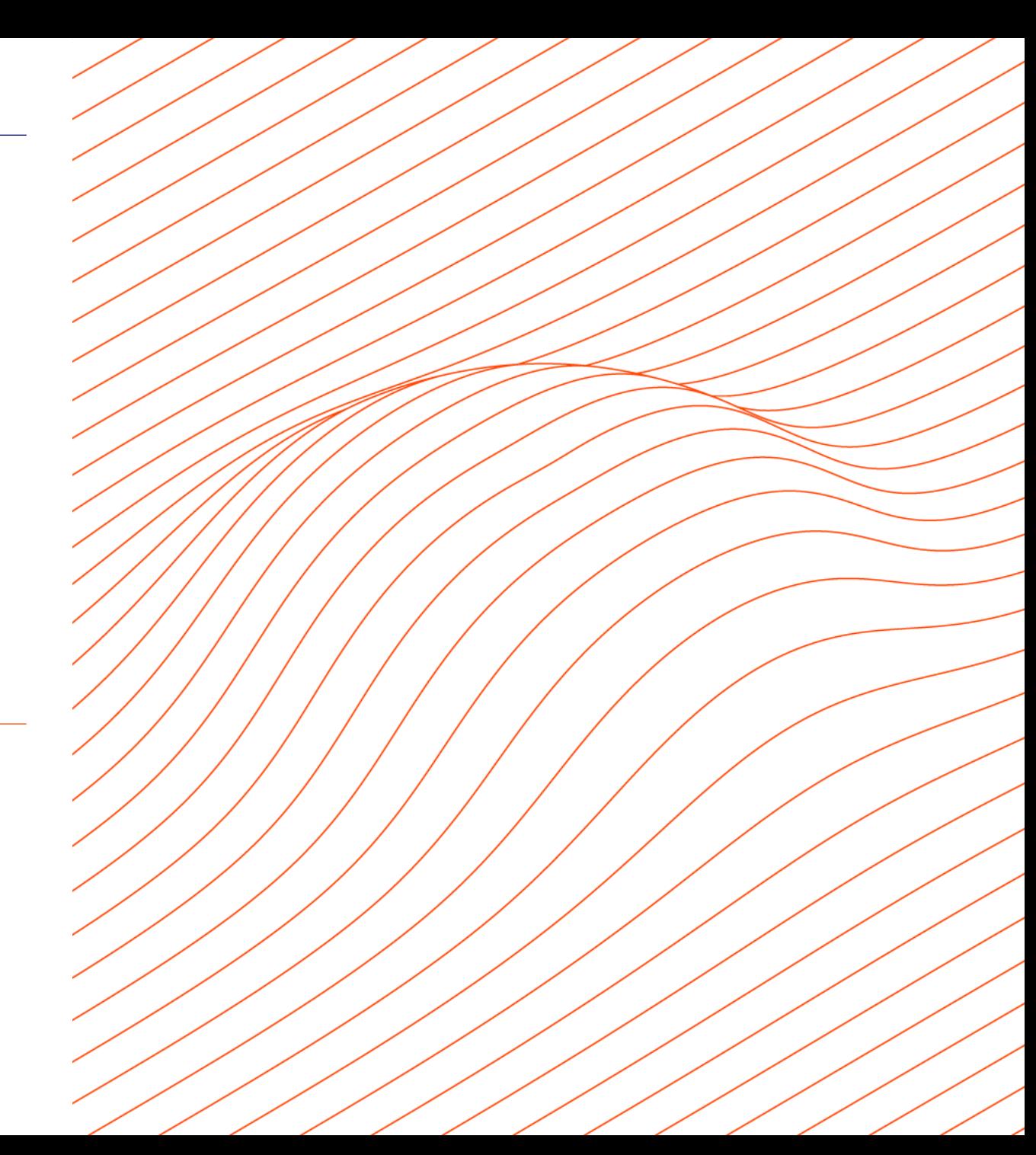

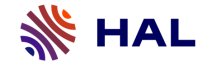

#### Lier Publications, Données et Logiciels dans HAL

➢ Dans le formulaire de dépôt, des champs permettent de lier le logiciel avec :

- oDes ressources identifiées dans d'autres entrepôts
- oDes données
- oDes publications dans HAL

#### Identifiants

#### **Identifiants**

Ajoutez les identifiants du dépôt dans d'autre contextes: DOI, arXiv, PubMed, ADS, Software Heritage-hash, et autres.

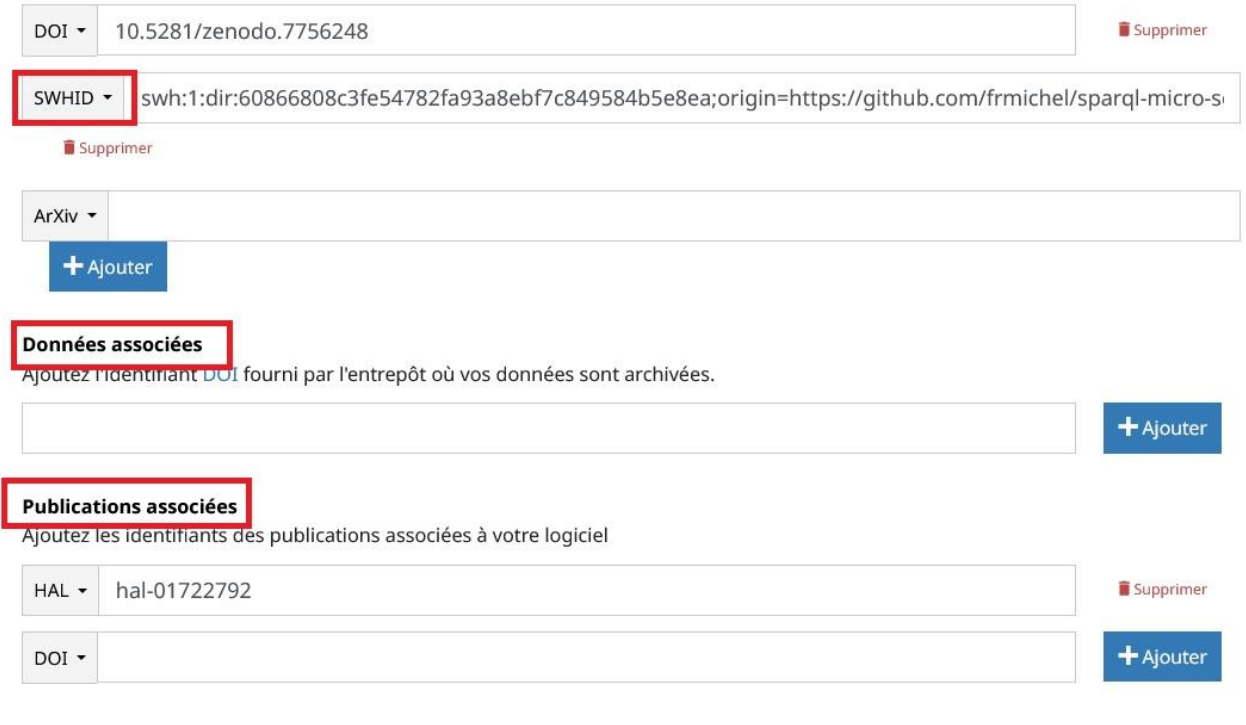

Source : Formulaire de dépôt HAL. Franck Michel. SPARQL Micro-Services. 2018, <https://hal.science/hal-04115815>, consulté le 25/05/2023

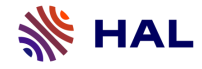

## **Codes sources et Science ouverte**

Stratégie nationale et recommandations

Axes du deuxième PNSO :

➔ Valoriser et soutenir la diffusion sous licence libre des codes sources issus de recherches financées sur fonds publics

➔ Reconnaître les codes sources comme une contribution à la recherche

➔ Mieux valoriser les productions logicielles dans la carrière des chercheur

→ Soutenir Software Heritage et recommander son adoption pour l'archivage et le référencement des codes sources

#### Recommandations de l'ANR :

➔ Conformément au 2ème PNSO, l'ANR recommande que les logiciels développés pendant le projet de recherche soient mis à disposition sous une licence libre et que les codes sources soient archivés dans Software Heritage et décrits dans HAL en indiquant la référence (code décision) du projet ANR

Source : https://anr.fr/fileadmin/documents/2022/ANR-Tour-2023-so.pdf

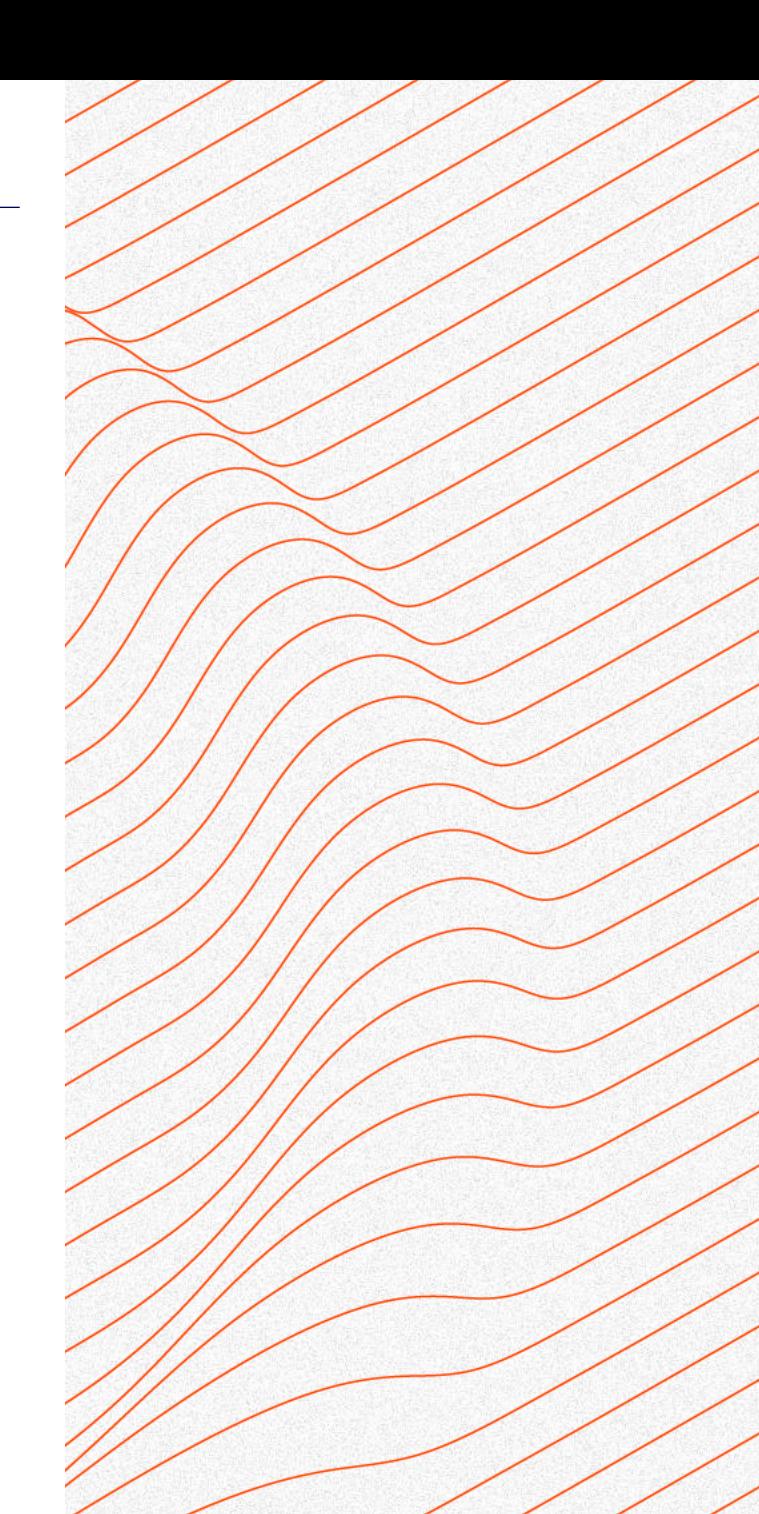

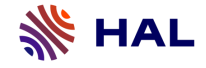

#### Références

- ➢ Pierre Alliez, Roberto Di Cosmo, Benjamin Guedj, Alain Girault, Mohand-Said Hacid, et al.. Attributing and Referencing (Research) Software: Best Practices and Outlook from Inria. *Computing in Science and Engineering*, 2019, pp.1-14. ⟨[10.1109/MCSE.2019.2949413](https://dx.doi.org/10.1109/MCSE.2019.2949413)⟩. [⟨](https://hal.science/hal-02135891v2)[hal-02135891v2](https://hal.science/hal-02135891v2)[⟩](https://hal.science/hal-02135891v2)
- ➢ Yannick Barborini, Roberto Di Cosmo, Antoine R. Dumont, Morane Gruenpeter, Bruno P Marmol, et al.. La création du nouveau type de dépôt scientifique Le logiciel. JSO 2018 - 7es journées Science Ouverte Couperin: 100 % open access: initiatives pour une transition réussie, Jan 2018, Paris, France., 2018. [⟨](https://inria.hal.science/hal-01688726)[hal-01688726](https://inria.hal.science/hal-01688726)[⟩](https://inria.hal.science/hal-01688726)
- ➢ CCSD. (2022, 12 juillet). *Parlons Science ouverte #4 : les logiciels dans HAL*. [Vidéo]. Canal-U. <https://www.canal-u.tv/131520>
- ➢ Mélanie Clément-Fontaine, Roberto Di Cosmo, Bastien Guerry, Patrick Moreau, François Pellegrini. Note d'opportunité sur la valorisation des logiciels issus de la recherche.[Rapport de recherche] Comité pour la science ouverte. 2019, 6 p. [⟨](https://hal-lara.archives-ouvertes.fr/hal-03606374)[hal-03606374](https://hal-lara.archives-ouvertes.fr/hal-03606374)[⟩](https://hal-lara.archives-ouvertes.fr/hal-03606374)
- ➢ Roberto Di Cosmo, Morane Gruenpeter, Bruno P Marmol, Alain Monteil, Laurent Romary, et al.. Curated Archiving of Research Software Artifacts : lessons learned from the French open archive (HAL). IDCC 2020 - International Digital Curation Conference, Feb 2020, Dublin, Ireland. ⟨[10.2218/ijdc.v15i1.698](https://hal.science/hal-02475835)⟩. ⟨hal-02475835⟩
- ➢ Roberto Di Cosmo, Morane Gruenpeter, Stefano Zacchiroli. Referencing Source Code Artifacts: a Separate Concern in Software Citation. Computing in Science and Engineering, In press, pp.1-9. ⟨10.1109/MCSE.2019.2963148⟩. ⟨[hal-02446202](https://hal.science/hal-02446202)⟩
- ➢ Sabrina Granger, Morane Gruenpeter, Alain Monteil, Estelle Nivault, Jozefina Sadowska. Modérer un dépôt logiciel dans HAL : dépôt source et dépôt SWHID. [Rapport Technique] Inria; CCSD; Software Heritage. 2022. [⟨](https://inria.hal.science/hal-01876705v2)[hal-01876705v2](https://inria.hal.science/hal-01876705v2)[⟩](https://inria.hal.science/hal-01876705v2)
- ➢ Morane Gruenpeter, Jozefina Sadowska, Estelle Nivault, Alain Monteil. Create software deposit in HAL: User guide and best practices. [Technical Report] Inria; CCSD; Software Heritage. 2022. [⟨](https://inria.hal.science/hal-01872189v2)[hal-01872189v2](https://inria.hal.science/hal-01872189v2)[⟩](https://inria.hal.science/hal-01872189v2)
- ➢ Ministère de l'Enseignement supérieur et de la Recherche. Science ouverte Codes et logiciels. Passeport pour la science ouverte, 2022. [https://www.ouvrirlascience.fr/wp-content/uploads/2022/10/Passeport\\_Codes-et-logiciels\\_WEB.pdf](https://www.ouvrirlascience.fr/wp-content/uploads/2022/10/Passeport_Codes-et-logiciels_WEB.pdf)
- ➢ Alain Monteil, Morane Gruenpeter, Jozefina Sadowska, Estelle Nivault. "Garantir la cohérence des données constitue le cœur de notre activité" : entretien autour des enjeux descriptifs du code source. Bulletin des [bibliothèques](https://inria.hal.science/hal-03239502v1) de France, 2021, Dossier BBF 2021-1 • Code source : libérer le patrimoine !. (hal-03239502⟩
- ➢ Jozefina Sadowska, Estelle Nivault, Morane Gruenpeter. MSH SUD. (2021, 9 juin). *Valorisation du logiciel open source via HAL et Software Heritage*. [Vidéo]. Canal-U. <https://www.canal-u.tv/135836>

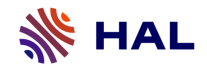

# **Conclusions**

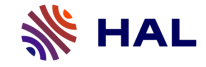

1-Données : projet HALiance : WP7 -Lien HAL-Nakala  $\Rightarrow$  suite du projet avec HN

-Lien HAL / RDG

2-Autres types d'objets Data papers DMP

3-Nettoyage des données présentes dans HAL + Enrichissements

4-Dépôt simultané de documents et jeux de données poussés dans un entrepôt type RDG?

5-Codes sources Modération : formations spécifiques en collaboration avec SWH

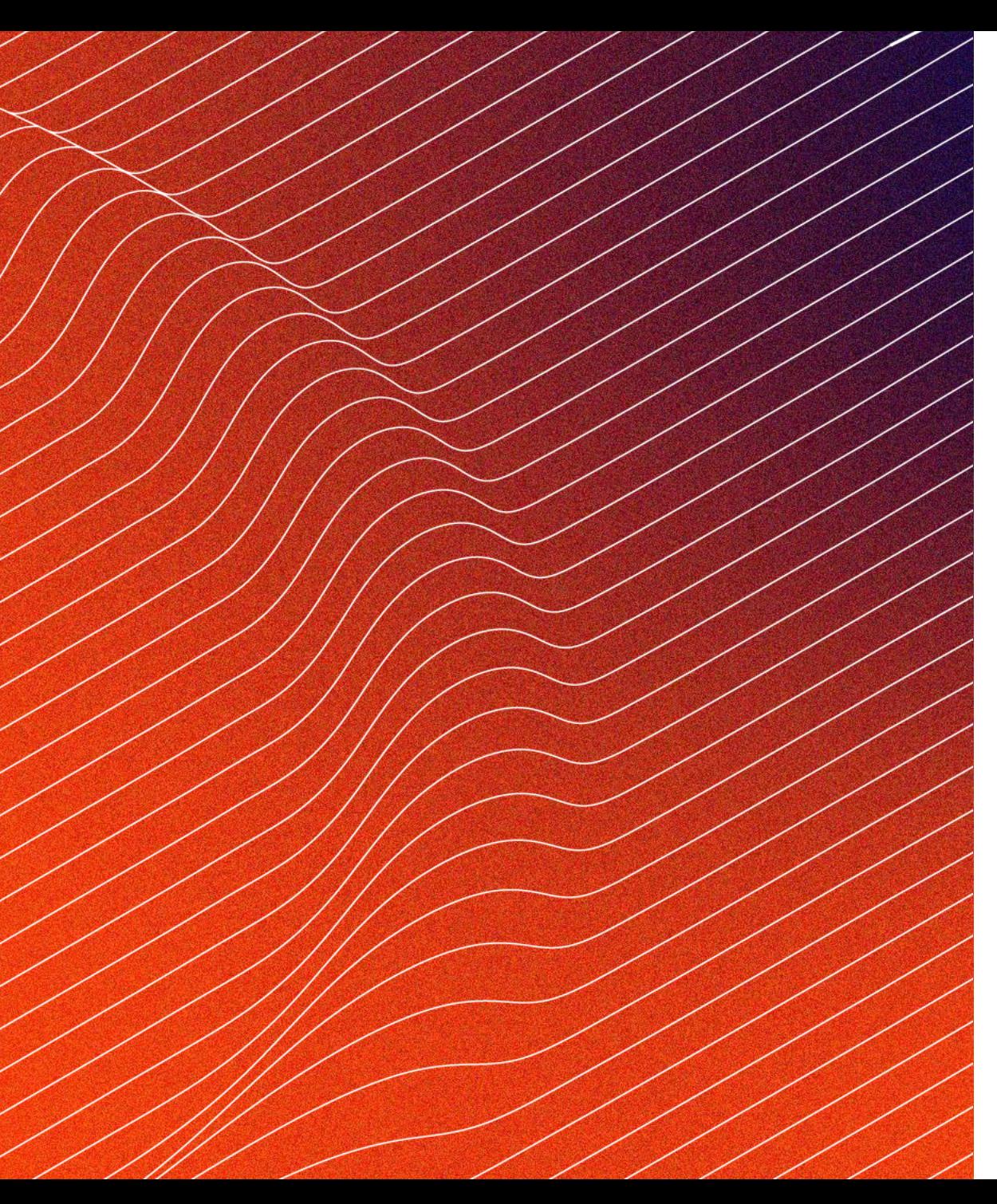

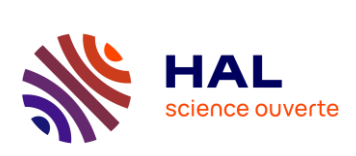

# **Merci !**

[Sebastien.mazzarese@ccsd.cnrs.fr](mailto:Sebastien.mazzarese@ccsd.cnrs.fr) [Benedicte.kuntziger@ccsd.cnrs.fr](mailto:Benedicte.kuntziger@ccsd.cnrs.fr)

**ES DE COMPRET DE LA REGIONALISTE DE LA RECHERCHE<br>SUPÉRIEUR<br>SUPÉRIEUR<br>ET DE LA RECHERCHE<br>***ÉQUINE<br>L'Aguite de La Régionaliste***<br>***Fraternial* 

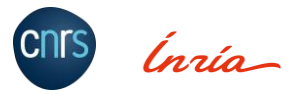

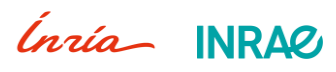